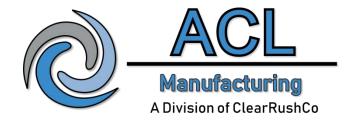

# **Modbus Manual**

for the

# **ACL3200 Controller**

# **Table of Contents**

| Introduction and Summary                                                          | 1  |
|-----------------------------------------------------------------------------------|----|
| Quickstart Installation Procedure                                                 | 3  |
| ACL3200 Controller - Modbus                                                       | 3  |
| Programming a New Modbus Slave ID Using a PC                                      | 4  |
| Modbus/RS-485 Cable Connections – Field Installations                             | 5  |
| Commonly Used ACL3200 Modbus Registers                                            | 8  |
| Appendix A - Full ACL3200 Modbus Registers List                                   | 13 |
| Supported Modbus Function Code Commands for the ACL3200                           | 13 |
| Specific Modbus Function Code Register Details                                    | 14 |
| Appendix B - ACL3200 Rev 2A Modbus Technical Specifications                       | 35 |
| Appendix C - Modbus/RS-485 Cabling Technical Details                              | 37 |
| RS-485 Signal Naming Conventions                                                  | 37 |
| Half-Duplex vs Full-Duplex                                                        | 37 |
| Cable Types                                                                       | 37 |
| Wiring topology                                                                   | 38 |
| Line Polarization                                                                 | 38 |
| Termination                                                                       | 39 |
| Number of Allowed Devices on the RS-485                                           | 39 |
| Slew Rate                                                                         | 39 |
| Isolated (or Common) Ground                                                       | 39 |
| Appendix D - Modbus Communication Tests                                           | 40 |
| Cable Connections to Use Depending on the Master Used For Testing                 | 40 |
| Example Cable Connection – PC Master                                              | 40 |
| Example Cable Connection – SCADAPack PLC Master                                   | 41 |
| Modbus Communication Test Using a PC Master                                       | 43 |
| Modbus Communication Test Using a SCADAPack 100 PLC and Telepace Studio           | 52 |
| Appendix E - Programming a New Modbus Slave ID (Address)                          | 54 |
| Procedure When Using a PC Master to Change the Modbus Slave ID (Address)          | 54 |
| Sample Project When Using a SCADAPack PLC to Change the Modbus Slave ID (Address) | 55 |
| Appendix F - PC Communication Test Demonstration: Modbus Reader Software          | 56 |
| Appendix G - Modbus/RS-485 References                                             | 57 |
| Appendix H - Troubleshooting                                                      | 58 |

## **Introduction and Summary**

The ACL3200 Controllers are able to communicate remotely with Modbus Master Devices. A Modbus Master Device may be a Programmable Logic Controller, a PC, or another device. The ACL3200 Controller is a Modbus Slave Device that implements the Modbus RTU protocol on an RS-485, half-duplex, physical connection.

The ACL3200 has a hardware revision of 4A and firmware revision 1.07 (minimum).

The default Modbus communication parameters are 9600 baud, 8 data bits, no parity bits, one stop bit ("8N1"), Modbus Slave ID (Modbus address) 2.

| ACL3200 Controller Modbus Quick Summary |                    |  |  |  |  |
|-----------------------------------------|--------------------|--|--|--|--|
| Protocol                                | RTU                |  |  |  |  |
| Physical Connection                     | RS485, half-duplex |  |  |  |  |
| Hardware Revision                       | 4A                 |  |  |  |  |
| Firmware Version (minimum)              | 1.07               |  |  |  |  |
|                                         |                    |  |  |  |  |
| Default Settings                        |                    |  |  |  |  |
| Baud rate                               | 9600               |  |  |  |  |
| Number of data bits                     | 8                  |  |  |  |  |
| Parity bit setting                      | None               |  |  |  |  |
| Stop bits                               | 1                  |  |  |  |  |
|                                         |                    |  |  |  |  |
| Slave ID (Modbus Address)               | 2                  |  |  |  |  |

THIS EQUIPMENT IS SUITABLE FOR USE IN CLASS1 DIVISION 2, GROUPS A,B,C & D OR NONHAZARDOUS LOCATIONS ONLY

WARNING - EXPLOSION HAZARD - SUBSTITUTION OF COMPONENTS MAY IMPAIR THE SUITABILITY FOR CLASS 1 DIVISION 2

WARNING: EXPOSURE TO SOME CHEMICALS MAY DEGRADE THE SEALING PROPERTIES OF MATERIALS USED IN THE FOLLOWING DEVICES:

Relays K1 – K6 Twelve-position DIP switch S6 Four-position DIP switch S8

### **Additional Documents**

The following additional documents for the ACL3200 Combustion Safety Controller are available.

| Document Filename                      | Document Description                                          |
|----------------------------------------|---------------------------------------------------------------|
| ACL3200_Rev_4A_Installation_Manual.pdf | ACL3200 installation information and quickstart instructions. |
|                                        |                                                               |

# **Quickstart Installation Procedure**

### **ACL3200 Controller - Modbus**

The Quickstart Installation Instructions assumes the user has some familiarity with Modbus and Modbus cabling and communications.

Figure 1 – Final Assembly, Zoomed-out Front-Top View

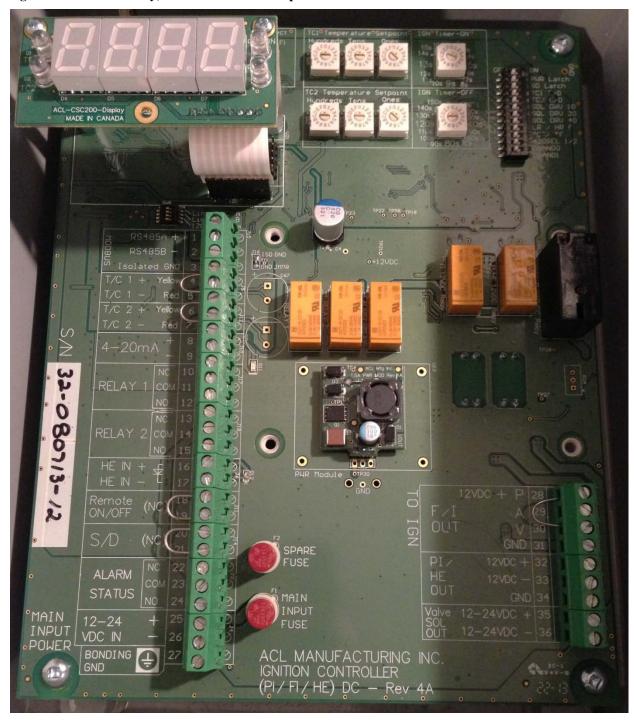

#### Programming a New Modbus Slave ID Using a PC

- 1) Connect one end of a USB to RS-485 cable to the three screw terminals of the ACL3200 Controller (refer to Appendix D for details if necessary). Connect the USB end to a PC. This ACL3200 should be the only device attached to the RS-485 bus while changing the Slave ID (address) to avoid potential conflicts. Additional details may be found in Appendices E and D.
- 2) Run the desired Modbus Master software (examples are Modnet for Modbus or Modbus Constructor) and connect to the COM port used by the USB-to-RS485 cable. Default serial settings for the ACL3200 are 9600 baud, 8N1, Modbus RTU.
- 3) Select the unique Slave ID for the ACL3200 to communicate to (default Slave ID for a new ACL3200 is "2"). Issue a Write Single Holding Register command to Modbus Holding Register Address 4 ("Unlock Slave ID register") using the value 0x55AA (21930). This command unlocks the Slave ID for changing it. This is used as a safety precaution to prevent inadvertent Slave ID changing. See the section on page 8 titled "Commonly Used ACL3200 Modbus Registers" for more information on the modbus registers needed.

| General Modbus Command: |                                 |                                |                |  |  |  |  |  |
|-------------------------|---------------------------------|--------------------------------|----------------|--|--|--|--|--|
| Command to Write        | Modbus                          | Write Address                  | Value to write |  |  |  |  |  |
|                         | Function Code                   |                                |                |  |  |  |  |  |
| Write Single Holding    | 0x06                            | 4 ("Unlock Slave ID register") | 0x55AA (21930) |  |  |  |  |  |
| Register                |                                 |                                |                |  |  |  |  |  |
|                         |                                 |                                |                |  |  |  |  |  |
| Modnet for Modbus RTU   | Modnet for Modbus RTU Software: |                                |                |  |  |  |  |  |
| Function                |                                 | Write Address                  | Value to write |  |  |  |  |  |
| (06) Write Single       |                                 | 4 ("Unlock Slave ID register") | 21930          |  |  |  |  |  |
| Register                |                                 |                                |                |  |  |  |  |  |

4) Issue a Write Single Holding Register command to Modbus Holding Register Address 5 ("Slave ID register") using the new desired Modbus Slave ID (address) that you want to assign to this ACL3200. Values between 0x0001 and 0x00F7 are allowed. Note that the Modbus specification says that at least 32 Modbus devices can reside on one RS-485 bus (without repeaters). Testing needs to be done by the installer to ensure adequate signal integrity if more than 32 devices are placed on one Modbus RS-485 bus.

| General Modbus Command:         |                         |                         |                                   |  |  |  |  |
|---------------------------------|-------------------------|-------------------------|-----------------------------------|--|--|--|--|
| Command to Write                | Modbus<br>Function Code | Write Address           | Value to write                    |  |  |  |  |
| Write Single Holding            | 0x06                    | 5 ("Slave ID register") | Desired Modbus address value      |  |  |  |  |
| Register                        |                         |                         | between 0x0001 and 0x00F7         |  |  |  |  |
|                                 |                         |                         | (between 1 and 247)               |  |  |  |  |
|                                 |                         |                         |                                   |  |  |  |  |
| Modnet for Modbus RTU Software: |                         |                         |                                   |  |  |  |  |
| Function                        |                         | Write Address           | Value to write                    |  |  |  |  |
| (06) Write Single               |                         | 5 ("Slave ID register") | Desired Modbus address value      |  |  |  |  |
| Register                        |                         |                         | between 1 and 247 (between 0x0001 |  |  |  |  |
|                                 |                         |                         | and 0x00F7)                       |  |  |  |  |

#### Modbus/RS-485 Cable Connections – Field Installations

#### **Special Notes**

Ensure that only industrial-rated equipment is used for field installations, with appropriate measures for handling noisy environments.

If using a PC with USB-to-RS485 connectivity for field installations, use an industrial-rated USB hub (preferably one with a metal case) for connecting the PC to the USB-to-RS485 cable

Refer to Appendix C for additional Modbus cabling technical details.

#### **Cabling**

Connect a cable from a PLC (Programmable Logic Controller) or a PC to the 3-pin terminal strip of the ACL3200 labeled "Modbus", observing proper connections:

- The RS-485 standard suggests using twisted pair type cables (CAT5E or a shielded twisted pair with ground) for connecting devices together. This is definitely a requirement for longer cable runs (25m to 1000m) and for use in noisy environments like industrial or commercial installations.
- The RS485 signal naming convention used in this document and by many RS485 transceiver vendors is reversed from what the EIA/TIA-485 specification states:

| ACL3200 Modbus/RS485<br>Documentation | EIA/TIA-485<br>Naming Convention | Modbus<br>Specification<br>Name | Description                                                                               |
|---------------------------------------|----------------------------------|---------------------------------|-------------------------------------------------------------------------------------------|
| A ("RS485 A +" or "D0 A+")            | В                                | D1                              | Non-Inverting, Transceiver<br>Terminal 1, V1 voltage (V1 > V0<br>for binary 1 (OFF) state |
| B ("RS485 B -" or "D1 B-")            | A                                | D0                              | Inverting, Transceiver Terminal 0, V0 voltage (V0 > V1 for binary 0 (ON) state            |
| Isolated GND (or common GND)          | С                                | Common                          | Signal and Optional Power Supply common ground                                            |

Ensure that the "Isolated Ground" terminals are all attached together on all RS485 devices on the bus. This ground should be connected to earth ground at one point along the bus, preferably at the Master.

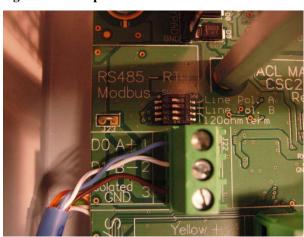

Figure 2 - Example CAT5E Cable Connection

- If using a CAT5E (or similar) cable with unused wires, do not leave them "floating". Connect these wires at one point on the cable to the ground (or "Isolated GND") terminal at the ACL3200, or at the master's ground terminal.
- A USB-to-RS485 cable may also have unused wires if the provided Terminator resistor wires are not used (the FTDI Chip cable as an example). These should be connected to ground as well, to reduce noise propagation.

#### **Termination**

An RS-485 bus should only be terminated at each end of the cable (at each device at the end of the cable). No other devices inbetween the two devices at each end should have termination resistors installed or enabled. If there are 20 devices on an RS-485 bus in a daisy-chain, the 120 ohm termination resistors should only be enabled at the first device and at the 20<sup>th</sup> device.

The ACL3200 Controller has a 4-pin DIP switch with the third switch from the top labeled "1200hm term". This can be used to connect a built-in 120 ohm resistor. Simply push the third DIP switch to the right and the 1200hm termination resistor will be connected.

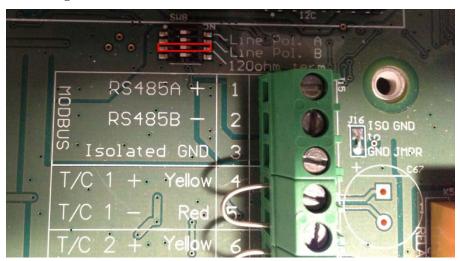

Figure 3 - 120 ohm Termination Resistor DIP Switch

#### **Line Polarization**

If Line Polarization is not available on the Master device and is required for the RS-485 bus in this installation, two "Line Polarization" DIP switches on the ACL3200 Controller are available. To enable the Line Polarization terminations, move them to the right (towards the "Line Pol..." text) as shown in the picture below (Figure 4). If the DIP switches are moved towards the left, the Line Polarization terminations are removed from the RS-485 bus on this ACL3200 device.

Figure 4 – Line Polarization DIP Switches

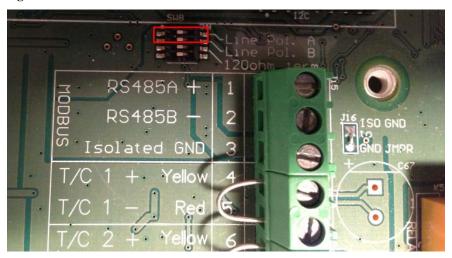

"Line Polarization" enables a pullup resistor on the "Data A +" signal and a pulldown resistor on the "Data B -" signal. It ensures that the bus is put into a known state with the "Data A +" signal High and the "Data B -" signal Low.

Line Polarization should only be enabled on one device on the RS485 bus, if necessary. Usually this is done at the end of the bus where the master device resides.

#### **Isolated (or Common) Ground**

The "Isolated Ground" terminal on each ACL3200 Controller is isolated from the onboard ACL3200 ground. This isolated ground connection should be used to connect all common ground connections on all RS-485 devices on the bus. This common ground should be connected to earth or protective ground at one end of the RS-485 cable only (preferably), usually at the master device.

Due to the potential for large amounts of noise to be conducted onto the RS485 cable, an option is provided to connect the RS485 isolated ground to the ACL3200 earth ground to shunt noise away locally instead of at the Modbus master. A solid ground connection should be made between a ACL3200 earth ground terminal to an earth ground external to the ACL3200 using a minimum 16AWG wire.

## **Commonly Used ACL3200 Modbus Registers**

#### Notes:

- SCADAPack Register Addresses are listed for reference when programming SCADAPack PLC units.
- See Appendix A Full ACL3200 Modbus Registers List for additional registers and specific details about reading and writing registers.

## Function Code 0x01 - Read Coils

Function used to read the state of each relay. Read Coil function code 0x01 can read all relay coils in one byte.

| SCADAPack<br>Register<br>Address | Coil<br># | Modbus Coil<br>Address | Description                               | Туре           | Notes                                                                               |
|----------------------------------|-----------|------------------------|-------------------------------------------|----------------|-------------------------------------------------------------------------------------|
| 1                                | 1         | 0                      | "Relay 1" Thermocouple 1 controlled relay | Control relay  | Dry contacts,<br>max 0.3A 125VAC<br>max 0.3A 110VDC<br>max 1A 30VDC<br>1 = relay ON |
| 2                                | 2         | 1                      | "Relay 2" Thermocouple 2 controlled relay | Control relay  | Dry contacts,<br>max 0.3A 125VAC<br>max 0.3A 110VDC<br>max 1A 30VDC<br>1 = relay ON |
| 3                                | 3         | 2                      | PI/HE Igniter relay                       | Solenoid relay | 1 = relay ON                                                                        |
| 4                                | 4         | 3                      | FI Igniter relay                          | Solenoid relay | 1 = relay ON                                                                        |
| 5                                | 5         | 4                      | Alarm relay                               | Control relay  | 0 = relay OFF = Alarm<br>condition. 1 = relay ON,<br>no Alarm                       |
| 6                                | 6         | 5                      | Valve solenoid relay                      | Solenoid relay | 1 = relay ON                                                                        |

### Function Code 0x02 - Read Discrete Inputs

This Function is used to read the state of each input. 1 = ON, 0 = OFF (unless otherwise stated)

| SCADA<br>Pack<br>Register<br>Address | Input<br># | Modbus<br>Discrete<br>Input<br>Address | Inputs<br>Byte | Input<br>Bit | Description               | Notes                                                                                                    |
|--------------------------------------|------------|----------------------------------------|----------------|--------------|---------------------------|----------------------------------------------------------------------------------------------------|
| 10001                                | 1          | 0                                      | 0              | 0 (LSB)      | FI Igniter Alarm input    | 1 = Alarm signal high<br>(Alarm indicated)                                                                                                    |
| 10002                                | 2          | 1                                      | 0              | 1            | FI Igniter Valve input    | 1 = Valve signal high                                                                                                    |
| 10003                                | 3          | 2                                      | 0              | 2            | Valve solenoid input      | 1 = Valve solenoid is on                                                                                                    |
| 10004                                | 4          | 3                                      | 0              | 3            | FI 12VDC igniter input    | 1 = FI 12VDC igniter output is on                                                                                                    |
| 10005                                | 5          | 4                                      | 0              | 4            | PI/HE 12VDC igniter input | 1 = PI/HE 12VDC igniter output is on                                                                                                    |
| 10006                                | 6          | 5                                      | 0              | 5            | HE_IN input               | 1 = HE_IN input is High,<br>therefore HE input is<br>disconnected from HE<br>terminals, 0 = if HE_IN is<br>low constantly (or takes<br>longer than x seconds), the<br>ignition rod needs replacing<br>(Alarm triggered) |

| 10007 | 7  | 6  | 0 | 6          | Safety Check input (SAFETYCHKI)                   | 1 = Safety check input is high (no alarm condition)                     |
|-------|----|----|---|------------|---------------------------------------------------|-------------------------------------------------------------------------|
| 10008 | 8  | 7  | 0 | 7<br>(MSB) | Unplug Detect signal                              | 1 = Overlay is removed<br>(Alarm condition), 0 =<br>overlay is present  |
|       |    |    |   |            |                                                   |                                                                         |
| 10009 | 9  | 8  | 1 | 0 (LSB)    | Shutdown input                                    | 1 = Shutdown input is High (12VDC present, shutdown sensor not tripped) |
| 10010 | 10 | 9  | 1 | 1          | Remote On/Off input                               | 1 = Remote Reset switch is<br>On/Closed (12VDC<br>present)              |
| 10011 | 11 | 10 | 1 | 2          | STOP Button input                                 | 1 = Stop button is high, not pressed, 0 = button is pressed             |
| 10012 | 12 | 11 | 1 | 3          | Start Button input                                | 1 = Start button is high, not pressed, 0 = button is pressed            |
| 10013 | 13 | 12 | 1 | 4          | PWR fail condition (only on briefly upon powerup) |                                                                         |
| 10014 | 14 | 13 | 1 | 5          |                                                   |                                                                         |
| 10015 | 15 | 14 | 1 | 6          |                                                   |                                                                         |
| 10016 | 16 | 15 | 1 | 7<br>(MSB) | SD/SD latch condition                             | 1 = Latch is on presently                                               |
|       |    |    |   |            |                                                   |                                                                         |
| 10017 | 17 | 16 | 2 | 0 (LSB)    | Thermocouple 1 open/fault                         | 1 = TC fault, 0 = no fault                                              |
| 10018 | 18 | 17 | 2 | 1          | Thermocouple 2 open/fault                         | 1 = TC fault, 0 = no fault                                              |
| 10019 | 19 | 18 | 2 | 2          | Modbus Remote Stop condition                      | 1 = Modbus Remote Stop is<br>active (ACL3200 is stopped<br>via Modbus)  |
| 10020 | 20 | 19 | 2 | 3          | ACL3200 System State                              | 1 = System On, 0 = System<br>Off                                        |
| 10021 | 21 | 20 | 2 | 4          | Valve Solenoid Fault (Short)                      | 1 = Solenoid fault (short),<br>0 = no fault                             |
| 10022 | 22 | 21 | 2 | 5          | Alarm LED output status                           | 1 = Alarm LED is on (may or may not be blinking)                        |
| 10023 | 23 | 22 | 2 | 6          | Pilot LED output status                           | 1 = Pilot LED is on                                                     |
| 10024 | 24 | 23 | 2 | 7<br>(MSB) | System On LED output status                       | 1 = System On LED is on (may or may not be blinking)                    |
|       |    |    |   |            |                                                   |                                                                         |
|       |    |    |   |            | DIP Switches, first byte                          |                                                                         |
| 10025 | 25 | 24 | 3 | 0 (LSB)    | Power Fail Latch Select                           | 1 = Power Fail Latch Select is ON                                       |
| 10026 | 26 | 25 | 3 | 1          | Shutdown Latch Select                             | 1 = Shutdown Latch Select is ON                                         |
| 10027 | 27 | 26 | 3 | 2          | TC1 Disable / Enable                              | 0 = TC1 Disable, 1 =<br>Enable                                          |
| 10028 | 28 | 27 | 3 | 3          | TC2 Disable / Enable                              | 0 = TC2 Disable, 1 =<br>Enable                                          |
| 10029 | 29 | 28 | 3 | 4          | Low Power Solenoid: 10%                           | 1 = OFF, 0 = LP sol mode                                                |

|       |    |    |   |            |                                                       | ON, solenoid driven at 10%                                                                                                    |
|-------|----|----|---|------------|-------------------------------------------------------|----------------------------------------------------------------------------------------------------|
| 10030 | 30 | 29 | 3 | 5          | Low Power Solenoid: 20%                               | 1 = OFF, 0 = LP sol mode<br>ON, solenoid driven at 20%<br>(power driving solenoid is<br>the sum of percentages<br>turned ON, eg: 20% and<br>10% ON = solenoid driven<br>at 30%) |
| 10031 | 31 | 30 | 3 | 6          | Low Power Solenoid: 40%                               | 1 = OFF, 0 = LP sol mode<br>ON, solenoid driven at 40%<br>(power driving solenoid is<br>the sum of percentages<br>turned ON, eg: 40% and<br>10% ON = solenoid driven<br>at 50%) |
| 10032 | 32 | 31 | 3 | 7<br>(MSB) | Low Range / High Range<br>Fahrenheit Select           | 1 = Low range Fahrenheit<br>(0 - 1500F), 0 = High range<br>Fahrenheit (500 - 2012F)                                                                                             |
|       |    |    |   |            | DIP Switches, second byte                             |                                                                                                    |
| 10033 | 33 | 32 | 4 | 0 (LSB)    | Deg C / Deg F Select                                  | 1 = Degrees Celsius Select<br>(for setpoints), 0 =<br>Fahrenheit                                                                                                    |
| 10034 | 34 | 33 | 4 | 1          | 4-20mA output select                                  | 1 = Select TC1 measurement to output on 4-20mA output, 0 = Select TC2 measurement to output on 4-20mA output                                                                    |
| 10035 | 35 | 34 | 4 | 2          | Deadband 0                                            | DB1,DB0 = 0,0> 5 deg C,<br>10 deg F                                                                                                    |
| 10036 | 36 | 35 | 4 | 3          | Deadband 1                                            | DB1,DB0 = 0,1> 3 deg C,<br>6 deg F<br>DB1,DB0 = 1,0> 2 deg C,                                                                                                    |
|       |    |    |   |            |                                                       | 4 deg F  DB1,DB0 = 1,1> 1 deg C, 2 deg F                                                                                                    |
| 10037 | 37 | 36 | 4 | 4          | TC1 calibration ratio error (out of acceptable range) | 1 = an error was detected<br>in the calibration ratio for<br>TC1. A recalibration is<br>needed                                                                                  |
| 10038 | 38 | 37 | 4 | 5          | TC2 calibration ratio error (out of acceptable range) | 1 = an error was detected in the calibration ratio for TC2. A recalibration is needed                                                                                           |
| 10039 | 39 | 38 | 4 | 6          |                                                       |                                                                                                    |
| 10040 | 40 | 39 | 4 | 7<br>(MSB) |                                                       |                                                                                                    |
|       |    |    |   |            |                                                       |                                                                                                    |

## Function Code 0x03 - Read Holding Registers

Holding registers are 16-bit values (2 bytes) Register bytes are read back as MSB then LSB

| SCADA<br>Pack<br>Register<br>Address | Register<br># | Modbus<br>Holding<br>Register<br>Address | Description               | Notes |
|--------------------------------------|---------------|------------------------------------------|---------------------------|-------|
| 40001                                | 1             | 0                                        | TC1 temp setpoint (deg C) |       |
| 40002                                | 2             | 1                                        | TC2 temp setpoint (deg C) |       |
| 40003                                | 3             | 2                                        | TC1 temp setpoint (deg F) |       |
| 40004                                | 4             | 3                                        | TC2 temp setpoint (deg F) |       |

### Function Code 0x04 - Read Input Registers

Input registers are 16-bit values (2 bytes) Register bytes are read back as MSB then LSB

| SCADA<br>Pack<br>Register<br>Address | Register<br># | Modbus<br>Inputs<br>Register<br>Address | Description              | Notes |
|--------------------------------------|---------------|-----------------------------------------|--------------------------|-------|
| 30001                                | 1             | 0                                       | TC1 current temp (deg C) |       |
| 30002                                | 2             | 1                                       | TC2 current temp (deg C) |       |
| 30003                                | 3             | 2                                       | TC1 current temp (deg F) |       |
| 30004                                | 4             | 3                                       | TC2 current temp (deg F) |       |

## Function Code 0x05 – Write Single "Coil" (or Setting)

The individual coils can't actually be written to, they're influenced by the temperature.

Remote Stop and Remote Start are allowed though.

Remote Stop will turn off all relays in the ACL3200. ACL3200 can only be started again by a Remote Start command, or by turning ON/OFF switch to OFF, then back to ON.

| SCADAPack<br>Register<br>Address | Coil<br># | Modbus<br>Write Coil<br>Address | Description                        | Туре | Notes                                        |
|----------------------------------|-----------|---------------------------------|------------------------------------|------|----------------------------------------------|
|                                  | 1-8       |                                 | (No direct write access to relays) |      |                                              |
| 9                                | 9         | 8                               | Increment TC1 setpoint             |      | ON = increment TC1 setpoint, OFF = no effect |
| 10                               | 10        | 9                               | Decrement TC1 setpoint             |      | ON = increment TC1 setpoint, OFF = no effect |
| 11                               | 11        | 10                              | Increment TC2 setpoint             |      | ON = increment TC1 setpoint, OFF = no effect |
| 12                               | 12        | 11                              | Decrement TC2 setpoint             |      | ON = increment TC1 setpoint, OFF = no effect |
| 13                               | 13        | 12                              | Remote Stop                        |      | ON = Stop, OFF = no effect                   |
| 14                               | 14        | 13                              | Remote Start                       |      | ON = Start, OFF = no effect                  |

- Write Single "Coil" (or setting) function code 0x05 can increment/decrement the setpoint temperatures of either thermocouple, and can also trigger a Remote Stop or Remote Start command.
- "0xFF00" (or 65280 in decimal) turns a "coil" ON, "0x0000" turns a coil "OFF"
- For our "coils" or settings, 0x0000 or OFF, has no effect on the Setpoints or Remote Stop/Start settings.
- Remote Stop disables all power going to ignition module and closes all three valve solenoids
- Remote Stop can be cleared by a physical toggling of the ON/OFF switch or the Remote Reset power rung
- Remote Stop can also be cleared by receiving a Modbus message turning Remote Start ON
- Remote Start enables the ACL3200 to be turned on
- Remote Start can be interrupted if ON/OFF switch is OFF, if Remote Reset is open, or if Shutdown is open, or if POC is still open
- Remote Start can also be cleared by receiving a Modbus message turning Remote Stop ON

## Function Code 0x06 - Write Holding Registers

Holding registers are 16-bit values (2 bytes) Register bytes are written as MSB then LSB

| SCADA<br>Pack<br>Register<br>Address | Register<br># | Modbus<br>Holding<br>Register<br>Address | Description               | Notes                                                                                                    |
|--------------------------------------|---------------|------------------------------------------|---------------------------|----------------------------------------------------------------------------------------------------|
| 40001                                | 1             | 0                                        | TC1 temp setpoint (deg C) | Writing a value to TC1 in degrees C, also writes to the TC1 degrees F register (after conversion)                                                     |
| 40002                                | 2             | 1                                        | TC2 temp setpoint (deg C) | Writing a value to TC2 in degrees C, also writes to the TC2 degrees F register (after conversion)                                                     |
| 40003                                | 3             | 2                                        | TC1 temp setpoint (deg F) | Writing a value to TC1 in degrees F, also writes to the TC1 degrees C register (after conversion)                                                     |
| 40004                                | 4             | 3                                        | TC2 temp setpoint (deg F) | Writing a value to TC2 in degrees F, also writes to the TC2 degrees C register (after conversion)                                                     |
| 40005                                | 5             | 4                                        | Unlock Slave ID register  | Write a "0x55AA" (21930) to this register to unlock the Slave ID for changing                                                                         |
| 40006                                | 6             | 5                                        | Slave ID register         | Write the new Slave ID value to use for this ACL3200 unit to this register once it's been "unlocked" using the previous register (register address 4) |
|                                      |               |                                          |                           | (ID change is made after the response is sent)                                                                                                    |
|                                      |               |                                          |                           | (Unlock Slave ID register (reg # 5, address 4) is also reset to zero after the Slave ID is changed)                                                   |

# Appendix A - Full ACL3200 Modbus Registers List

# **Supported Modbus Function Code Commands for the ACL3200**

| Function Code | on    | Sub-Fu<br>Code | unction | Function Name                             | Length (bits) | Description of Use With ACL3200                                                                                                    |
|---------------|-------|----------------|---------|-------------------------------------------|---------------|----------------------------------------------------------------------------------------------------|
| (Dec)         | (Hex) | (Dec)          | (Hex)   |                                           |               |                                                                                                    |
| 1             | 0x01  |                |         | Read Coils                                | 1             | Used to read the state of each relay                                                                                                    |
| 2             | 0x02  |                |         | Read Discrete Inputs                      | 1             | Used to read the state of each input                                                                                                    |
| 3             | 0x03  |                |         | Read Holding Registers                    | 16            | Used to read the holding registers                                                                                                    |
| 4             | 0x04  |                |         | Read Input Registers                      | 16            | Used to read the input registers                                                                                                    |
| 5             | 0x05  |                |         | Write Single "Coil" (or setting)          | 1             | Used to increment/decrement temperature setpoint and controls Remote Start/Stop                                                                                                    |
| 6             | 0x06  |                |         | Write Single Holding<br>Register          | 16            | Used to write values to individual holding registers for setup or control                                                                                                    |
| 7             | 0x07  |                |         | Read Exception Status                     |               | Unused at the moment                                                                                                    |
| 8             | 0x08  |                |         | Diagnostics                               |               |                                                                                                    |
|               |       | 0              | 0x00    | Return Query Data (loopback)              |               | Echoes the request back to the Master                                                                                                    |
|               |       | 1              | 0x01    | Restart Communications<br>Option          |               | Restart communications port and brings device out of Listen Only mode if currently in it                                                                                                    |
|               |       | 4              | 0x04    | Force Listen Only Mode                    |               | Device will not respond to requests if put in this mode                                                                                                    |
|               |       | 10             | 0x0A    | Clear Counters and<br>Diagnostic Register |               | Clear Counters and Diagnostic Register                                                                                                    |
|               |       | 11             | 0x0B    | Return Bus Message Count                  |               | Returns number of messages on the bus since last restart, clear counters operation, or powerup (even if not addressed to this device)                                                                                               |
|               |       | 12             | 0x0C    | Return Bus Communication<br>Error Count   |               | Returns number of CRC errors since last restart, clear counters operation, or powerup                                                                                                    |
|               |       | 13             | 0x0D    | Return Bus Exception Error<br>Count       |               | Returns number of exception responses sent back to the Master since last restart, clear counters operation, or powerup                                                                                                    |
|               |       | 14             | 0x0E    | Return Slave Message<br>Count             |               | Returns number of messages addressed to this device since last restart, clear counters operation, or powerup                                                                                                    |
| 11            | 0x0B  |                |         | Get Communication Event<br>Counter        |               | Used to get a status word and an event count from the communication event counter                                                                                                    |
| 12            | 0x0C  |                |         | Get Communication Event<br>Log            |               | Used to get a status word, event count, message count, and a field of event bytes from the ACL3200.  The status word and event counts are identical to that returned by the Get Communications Event Counter function (11, 0B hex). |
| 17            | 0x11  |                |         | Report Slave ID                           |               | Used to read the Slave ID, the description of the type, the current status, and other information specific to                                                                                                    |

|    |      |    |      |                            | the ACL3200.                                                                                                    |
|----|------|----|------|----------------------------|----------------------------------------------------------------------------------------------------|
| 43 | 0x2B | 14 | 0x0E | Read Device Identification | Allows reading the identification and additional information relative to the physical and functional description of the ACL3200 |
|    |      |    |      |                            |                                                                                                    |
|    |      |    |      |                            |                                                                                                    |

- "Length" refers to the number of bits used for each value. For example, a coil is 1 bit in length (either a zero or a one) whereas a Holding Register is 16 bits in length (values are from 0 to 65535 (0xFFFF))

## **Specific Modbus Function Code Register Details**

#### Notes:

- SCADAPack Register Addresses are listed for reference when programming SCADAPack PLC units.

## Function Code 0x01 - Read Coils

Function used to read the state of each relay

| SCADAPack<br>Register<br>Address | Coil<br># | Modbus Coil<br>Address | Description                               | Туре           | Notes                                                                               |
|----------------------------------|-----------|------------------------|-------------------------------------------|----------------|-------------------------------------------------------------------------------------|
| 1                                | 1         | 0                      | "Relay 1" Thermocouple 1 controlled relay | Control relay  | Dry contacts,<br>max 0.3A 125VAC<br>max 0.3A 110VDC<br>max 1A 30VDC<br>1 = relay ON |
| 2                                | 2         | 1                      | "Relay 2" Thermocouple 2 controlled relay | Control relay  | Dry contacts,<br>max 0.3A 125VAC<br>max 0.3A 110VDC<br>max 1A 30VDC<br>1 = relay ON |
| 3                                | 3         | 2                      | PI/HE Ignitor relay                       | Control relay  | 1 = relay ON                                                                        |
| 4                                | 4         | 3                      | FI Ignitor relay                          | Control relay  | 1 = relay ON                                                                        |
| 5                                | 5         | 4                      | Alarm relay                               | Control relay  | 0 = relay OFF = Alarm<br>condition. 1 = relay ON,<br>no Alarm                       |
| 6                                | 6         | 5                      | Valve solenoid relay                      | Solenoid relay | 1 = relay ON                                                                        |
|                                  |           |                        |                                           |                |                                                                                     |

#### Notes:

- Read Coil function code 0x01 can read all relay coils in one byte.

#### Recommended Modbus Read Coils request message sent to ACL3200 (PDU, protocol data unit):

0x01 0x00 0x00 0x00 0x08

 $\begin{array}{lll} Function - Read \ Coils & 0x01 \\ Starting \ Address \ Hi & 0x00 \\ Starting \ Address \ Lo & 0x00 \\ Quantity \ of \ Outputs \ Hi & 0x00 \\ Quantity \ of \ Outputs \ Lo & 0x08 \\ \end{array}$ 

### Modbus Read Coils response message sent back to Master from ACL3200 (PDU, protocol data unit):

0x01 0x01 0xXX

Function - Read Coils 0x01
Byte Count 0x01
Output (Coil) Status 0xXX

where XX is the byte holding the current status of the coils in the same

configuration as above

### Function Code 0x02 - Read Discrete Inputs

Function used to read the state of each input 1 = ON, 0 = OFF (unless otherwise stated)

| SCADA<br>Pack<br>Register<br>Address | Input<br># | Modbus<br>Discrete<br>Input<br>Address | Inputs<br>Byte | Input<br>Bit | Description                     | Notes                                                                                                    |
|--------------------------------------|------------|----------------------------------------|----------------|--------------|---------------------------------|----------------------------------------------------------------------------------------------------|
| 10001                                | 1          | 0                                      | 0              | 0 (LSB)      | FI Igniter Alarm input          | 1 = Alarm signal high<br>(Alarm indicated)                                                                                                    |
| 10002                                | 2          | 1                                      | 0              | 1            | FI Igniter Valve input          | 1 = Valve signal high                                                                                                    |
| 10003                                | 3          | 2                                      | 0              | 2            | Valve solenoid input            | 1 = Valve solenoid is on                                                                                                    |
| 10004                                | 4          | 3                                      | 0              | 3            | FI 12VDC igniter input          | 1 = FI 12VDC igniter output is on                                                                                                    |
| 10005                                | 5          | 4                                      | 0              | 4            | PI/HE 12VDC igniter input       | 1 = PI/HE 12VDC igniter output is on                                                                                                    |
| 10006                                | 6          | 5                                      | 0              | 5            | HE_IN input                     | 1 = HE_IN input is High,<br>therefore HE input is<br>disconnected from HE<br>terminals, 0 = if HE_IN is<br>low constantly (or takes<br>longer than x seconds), the<br>ignition rod needs replacing<br>(Alarm triggered) |
| 10007                                | 7          | 6                                      | 0              | 6            | Safety Check input (SAFETYCHKI) | 1 = Safety check input is<br>high (no alarm condition)                                                                                                    |
| 10008                                | 8          | 7                                      | 0              | 7<br>(MSB)   | Unplug Detect signal            | 1 = Overlay is removed<br>(Alarm condition), 0 =<br>overlay is present                                                                                                    |
| 10009                                | 9          | 8                                      | 1              | 0 (LSB)      | Shutdown input                  | 1 = Shutdown input is High (12VDC present, shutdown sensor not tripped)                                                                                                    |
| 10010                                | 10         | 9                                      | 1              | 1            | Remote On/Off input             | 1 = Remote Reset switch is<br>On/Closed (12VDC<br>present)                                                                                                    |

| 10011 | 11 | 10 | 1 | 2          | STOP Button input                                 | 1 = Stop button is high, not pressed, 0 = button is pressed                                                                                                    |
|-------|----|----|---|------------|---------------------------------------------------|----------------------------------------------------------------------------------------------------|
| 10012 | 12 | 11 | 1 | 3          | Start Button input                                | 1 = Start button is high, not pressed, 0 = button is pressed                                                                                                    |
| 10013 | 13 | 12 | 1 | 4          | PWR fail condition (only on briefly upon powerup) |                                                                                                    |
| 10014 | 14 | 13 | 1 | 5          |                                                   | Reserved                                                                                                    |
| 10015 | 15 | 14 | 1 | 6          |                                                   | Reserved                                                                                                    |
| 10016 | 16 | 15 | 1 | 7<br>(MSB) | SD/SD latch condition                             | 1 = Latch is on presently                                                                                                    |
| 10017 | 17 | 16 | 2 | 0 (LSB)    | Thermocouple 1 open/fault                         | 1 = TC fault, 0 = no fault                                                                                                    |
| 10018 | 18 | 17 | 2 | 1          | Thermocouple 2 open/fault                         | 1 = TC fault, 0 = no fault                                                                                                    |
| 10019 | 19 | 18 | 2 | 2          | Modbus Remote Stop condition                      | 1 = Modbus Remote Stop is<br>active (ACL3200 is stopped<br>via Modbus)                                                                                                    |
| 10020 | 20 | 19 | 2 | 3          | ACL3200 System State                              | 1 = System On, 0 = System Off                                                                                                    |
| 10021 | 21 | 20 | 2 | 4          | Valve Solenoid Fault (Short)                      | 1 = Solenoid fault (short),<br>0 = no fault                                                                                                    |
| 10022 | 22 | 21 | 2 | 5          | Alarm LED output status                           | 1 = Alarm LED is on (may or may not be blinking)                                                                                                    |
| 10023 | 23 | 22 | 2 | 6          | Pilot LED output status                           | 1 = Pilot LED is on                                                                                                    |
| 10024 | 24 | 23 | 2 | 7<br>(MSB) | System On LED output status                       | 1 = System On LED is on (may or may not be blinking)                                                                                                    |
|       |    |    |   |            | DIP Switches, first byte                          |                                                                                                    |
| 10025 | 25 | 24 | 3 | 0 (LCD)    | Power Fail Latch Select                           | 1 = Power Fail Latch Select                                                                                                    |
| 10025 | 20 | 24 | 3 | 0 (LSB)    | Fower Fall Later Select                           | is ON                                                                                                    |
| 10026 | 26 | 25 | 3 | 1          | Shutdown Latch Select                             | 1 = Shutdown Latch Select is ON                                                                                                    |
| 10027 | 27 | 26 | 3 | 2          | TC1 Disable / Enable                              | 0 = TC1 Disable, 1 =<br>Enable                                                                                                    |
| 10028 | 28 | 27 | 3 | 3          | TC2 Disable / Enable                              | 0 = TC2 Disable, 1 =<br>Enable                                                                                                    |
| 10029 | 29 | 28 | 3 | 4          | Low Power Solenoid: 10%                           | 1 = OFF, 0 = LP sol mode<br>ON, solenoid driven at 10%                                                                                                    |
| 10030 | 30 | 29 | 3 | 5          | Low Power Solenoid: 20%                           | 1 = OFF, 0 = LP sol mode<br>ON, solenoid driven at 20%<br>(power driving solenoid is<br>the sum of percentages<br>turned ON, eg: 20% and<br>10% ON = solenoid driven<br>at 30%) |
| 10031 | 31 | 30 | 3 | 6          | Low Power Solenoid: 40%                           | 1 = OFF, 0 = LP sol mode<br>ON, solenoid driven at 40%<br>(power driving solenoid is<br>the sum of percentages<br>turned ON, eg: 40% and                                        |

|       |    |    |   |            |                                                       | 10% ON = solenoid driven at 50%)                                                                             |
|-------|----|----|---|------------|-------------------------------------------------------|----------------------------------------------------------------------------------------------------|
| 10032 | 32 | 31 | 3 | 7<br>(MSB) | Low Range / High Range<br>Fahrenheit Select           | 1 = Low range Fahrenheit<br>(0 - 1500F), 0 = High range<br>Fahrenheit (500 - 2012F)                          |
|       |    |    |   |            | DIP Switches, second byte                             |                                                                                                    |
|       |    |    |   |            | •                                                     |                                                                                                    |
| 10033 | 33 | 32 | 4 | 0 (LSB)    | Deg C / Deg F Select                                  | 1 = Degrees Celsius Select<br>(for setpoints), 0 =<br>Fahrenheit                                             |
| 10034 | 34 | 33 | 4 | 1          | 4-20mA output select                                  | 1 = Select TC1 measurement to output on 4-20mA output, 0 = Select TC2 measurement to output on 4-20mA output |
| 10035 | 35 | 34 | 4 | 2          | Deadband 0                                            | DB1,DB0 = 0,0> 5 deg C,<br>10 deg F                                                                          |
| 10036 | 36 | 35 | 4 | 3          | Deadband 1                                            | DB1,DB0 = 0,1> 3 deg C,<br>6 dea F                                                                           |
|       |    |    |   |            |                                                       | DB1,DB0 = 1,0> 2 deg C,<br>4 deg F                                                                           |
|       |    |    |   |            |                                                       | DB1,DB0 = 1,1> 1 deg C,<br>2 deg F                                                                           |
|       |    |    |   |            |                                                       |                                                                                                    |
| 10037 | 37 | 36 | 4 | 4          | TC1 calibration ratio error (out of acceptable range) | 1 = an error was detected in the calibration ratio for TC1. A recalibration is needed                        |
| 10038 | 38 | 37 | 4 | 5          | TC2 calibration ratio error (out of acceptable range) | 1 = an error was detected in the calibration ratio for TC2. A recalibration is needed                        |
| 10039 | 39 | 38 | 4 | 6          |                                                       |                                                                                                    |
| 10040 | 40 | 39 | 4 | 7<br>(MSB) |                                                       |                                                                                                    |
|       |    |    |   |            |                                                       |                                                                                                    |
|       |    |    |   |            |                                                       |                                                                                                    |

- Read discrete inputs function code 0x02 can read all inputs used for decision making and DIP switches.

## Recommended Modbus Read Discrete inputs request message sent to ACL3200 (PDU, protocol data unit):

0x02 0x00 0x00 0x00 0x28 (a read includes the reserved input bits)

 $\begin{array}{lll} Function - Read \ Discrete \ Inputs & 0x02 \\ Starting \ Address \ Hi & 0x00 \\ Starting \ Address \ Lo & 0x00 \\ Quantity \ of \ Outputs \ Hi & 0x00 \\ Quantity \ of \ Outputs \ Lo & 0x28 \\ \end{array}$ 

Modbus Read Discrete Inputs response message sent back to Master from ACL3200 (PDU, protocol data unit):  $0x02\ 0x05\ 0xXX\ 0xXX\ 0xXX\ 0xXX\ 0xXX$ 

 $\begin{array}{ll} Function - Read \ Discrete \ Inputs & 0x02 \\ Byte \ Count & 0x05 \end{array}$ 

Inputs Status Byte 0 0xXX Inputs byte 0
Inputs Status Byte 1 0xXX Inputs byte 1
Inputs Status Byte 2 0xXX Inputs byte 2

Inputs Status Byte 3 0xXX Inputs byte 3 (DIP Switches, first byte)
Inputs Status Byte 4 0xXX Inputs byte 4 (DIP Switches, second byte)

# Function Code 0x03 - Read Holding Registers

Holding registers are 16-bit values (2 bytes) Register bytes are read back as MSB then LSB

| SCADA<br>Pack<br>Register<br>Address | Register<br># | Modbus<br>Holding<br>Register<br>Address | Description                                    | Notes                                                                                                    |
|--------------------------------------|---------------|------------------------------------------|------------------------------------------------|----------------------------------------------------------------------------------------------------|
| 40001                                | 1             | 0                                        | TC1 temp setpoint (deg C)                      |                                                                                                    |
| 40002                                | 2             | 1                                        | TC2 temp setpoint (deg C)                      |                                                                                                    |
| 40003                                | 3             | 2                                        | TC1 temp setpoint (deg F)                      |                                                                                                    |
| 40004                                | 4             | 3                                        | TC2 temp setpoint (deg F)                      |                                                                                                    |
| 40005                                | 5             | 4                                        | Unlock Slave ID register                       | Reads as "0x55AA" if unlocked, "0x0000" otherwise                                                            |
| 40006                                | 6             | 5                                        | Slave ID register                              | Current Slave ID of this ACL3200                                                                             |
| 40007                                | 7             | 6                                        | Baud rate selection                            | (see Description of values in Function Code 0x06 - Write Single Holding Register)                            |
| 40008                                | 8             | 7                                        | Serial Format selection                        | (see Description of values in Function Code 0x06 - Write Single Holding Register)                            |
| 40009                                | 9             | 8                                        | Reset serial communication settings to default | Reads as "0x0000" always                                                                                     |
| 40010                                | 10            | 9                                        | Temperature log:<br>Enable/Disable             | "0x00" = disable Temp logging                                                                                |
|                                      |               |                                          |                                                | "0x01" = enable Temp logging but only when not in shutdown (OFF, HT, SD, RR, Remote Stop, POC) (Default)     |
|                                      |               |                                          |                                                | "0x11" = enable Temp logging, even when in shutdown (OFF, HT, SD, RR, Remote Stop, POC)                      |
| 40011                                | 11            | 10                                       | Temperature log: Overwrite Type setting        | Value of "0" = Save log, do not overwrite if full                                                            |
|                                      |               |                                          |                                                | Value of "1" = Allow overwriting, ACL3200 only keeps the most recent data (default)                          |
| 40012                                | 12            | 11                                       | Temperature log: Record Rate setting           | (see Description of values in Function Code 0x06 - Write Single Holding Register)                            |
| 40013                                | 13            | 12                                       | Temperature log: Reset log                     | Reads as "0x0000" always                                                                                     |
| 40014                                | 14            | 13                                       | Temperature log: Total Count                   | Holds the number of temperature measurements currently in each log (TC1 and TC2). Max size is currently 512  |
| 40015                                | 15            | 14                                       | Temperature log:<br>Temperature Format         | Value of "0" = store temp in currently selected format (eg: deg C if deg C selected by degC/degF DIP switch) |
|                                      |               |                                          |                                                | Value of "1" = save Temp in degrees<br>Celsius                                                               |

|       |    |    |                                        | Value of "2" = save Temp in degrees Fahrenheit                                                                                                    |
|-------|----|----|----------------------------------------|----------------------------------------------------------------------------------------------------|
| 40016 | 16 | 15 | Shutdown log: Overwrite Type setting   | Value of "0" = Save log, do not overwrite if full                                                                                                    |
|       |    |    | Johnny                                 | Value of "1" = Allow overwriting, ACL3200 only keeps the most recent data (default)                                                                                                    |
| 40017 | 17 | 16 | Shutdown log: Clear/Reset              | Reads as "0x0000" always                                                                                                    |
| 40018 | 18 | 17 | Shutdown log: Total Count              | Holds the number of shutdowns detected stored currently in the log. Max size is currently 128                                                                                                    |
| 40019 | 19 | 18 | Shutdown log: Mask register            | Selects the type of shutdowns to store in the shutdown log. Uses lower byte of holding register. A "1" enables the selected shutdown to be stored in the Shutdown log. Eg: 0x13 (binary 0001 0011) only enables storing Power Fails, Shutdown power rung, and High-Temp shutdowns.  Bit 0: High-Temp |
|       |    |    |                                        | Bit 1: Shutdown power rung                                                                                                    |
|       |    |    |                                        | Bit 2: Remote reset power rung                                                                                                    |
|       |    |    |                                        | Bit 3: Modbus remote stop                                                                                                    |
| _     |    |    |                                        | Bit 4: Power Fails                                                                                                    |
|       |    |    |                                        | Bit 5: On/Off Switch                                                                                                    |
| _     |    |    |                                        | Bit 6: Flame Fails                                                                                                    |
|       |    |    |                                        | Bit 7: Flame Fail Retries                                                                                                    |
|       |    |    |                                        |                                                                                                    |
| 40020 | 20 | 19 | Shutdown Count: Flame Fail Retries     | All shutdown counts are 16-bits (range is 0 to 65535)                                                                                                    |
| 40021 | 21 | 20 | Shutdown Count: Flame Fails            |                                                                                                    |
| 40022 | 22 | 21 | Shutdown Count: On/Off Switch          |                                                                                                    |
| 40023 | 23 | 22 | Shutdown Count: Power Fails            |                                                                                                    |
| 40024 | 24 | 23 | Shutdown Count: Modbus<br>Remote Stops |                                                                                                    |
| 40025 | 25 | 24 | Shutdown Count: Remote<br>Reset        |                                                                                                    |
| 40026 | 26 | 25 | Shutdown Count: Shutdown Power rung    |                                                                                                    |
| 40027 | 27 | 26 | Shutdown Count: High-Temp shutdowns    |                                                                                                    |
| 40028 | 28 | 27 | N/A                                    | Reserved                                                                                                    |
| 40029 | 29 | 28 | Shutdown Counts:<br>Clear/Reset        | Reads as "0x0000" always                                                                                                    |
| 40030 | 30 | 29 | Total TMain solenoid time on, days     | Indicates the number of total days the TMain valve has been open/ON. Full result = days, hours, minutes                                                                                                    |
| 40031 | 31 | 30 | Total TMain solenoid time on, hours    | Indicates the number of hours the TMain valve has been open/ON.                                                                                                    |

| 40032 | 32 | 31 | Total TMain solenoid time on, minutes                                | Indicates the number of minutes the TMain valve has been open/ON.                          |
|-------|----|----|----------------------------------------------------------------------|--------------------------------------------------------------------------------------------|
| 40033 | 33 | 32 | TMain solenoid time on,<br>Clear/Reset, (Total, Today,<br>Yesterday) | Clears/Zeros the TMain ON time in all variables (days, hours, minutes), and in the EEPROM. |
| 40034 | 34 | 33 | 12V Power Good input                                                 | Analog voltage measurement of main 12V power output of the power module                    |
| 40035 | 35 | 34 | Valve VSENSE input                                                   | Analog voltage measurement of current sense for FI (Valve) solenoid output                 |
| 40036 | 36 | 35 | ACL3200 Mode                                                         | 0 = PI mode (default), 1 = HE mode, 2 = FI mode                                            |
| 40037 | 37 | 36 | ON Timer value                                                       | Ignitor timer on value (in seconds)                                                        |
| 40038 | 38 | 37 | OFF Timer value                                                      | Ignitor timer off value (in seconds)                                                       |
| 40039 | 39 | 38 | ACL3200 System State                                                 | 0 = System is off, 1 = System is on                                                        |
| 40040 | 40 | 39 | Clock Set: Year                                                      | 0 - 99 (valid values)                                                                      |
| 40041 | 41 | 40 | Clock Set: Month                                                     | 1 - 12                                                                                     |
| 40042 | 42 | 41 | Clock Set: Day                                                       | 1 - 31                                                                                     |
| 40043 | 43 | 42 | Clock Set: Hour                                                      | 0 - 23                                                                                     |
| 40044 | 44 | 43 | Clock Set: Minute                                                    | 0 - 59                                                                                     |
| 40045 | 45 | 44 | Clock Set: Seconds                                                   | 0 - 59                                                                                     |
| 40046 | 46 | 45 | System on time, Today, hours                                         | 0 - 23                                                                                     |
| 40047 | 47 | 46 | System on time, Today, minutes                                       | 0 - 59                                                                                     |
| 40048 | 48 | 47 | System on time, Today, seconds                                       | 0 - 59                                                                                     |
| 40049 | 49 | 48 | TMain solenoid time on Today, hours                                  | 0 - 23                                                                                     |
| 40050 | 50 | 49 | TMain solenoid time on Today, minutes                                | 0 - 59                                                                                     |
| 40051 | 51 | 50 | TMain solenoid time on Today, seconds                                | 0 - 59                                                                                     |
| 40052 | 52 | 51 | System on time, Yesterday, hours                                     | 0 - 23                                                                                     |
| 40053 | 53 | 52 | System on time, Yesterday, minutes                                   | 0 - 59                                                                                     |
| 40054 | 54 | 53 | System on time, Yesterday, seconds                                   | 0 - 59                                                                                     |
| 40055 | 55 | 54 | TMain solenoid time on Yesterday, hours                              | 0 - 23                                                                                     |
| 40056 | 56 | 55 | TMain solenoid time on Yesterday, minutes                            | 0 - 59                                                                                     |
| 40057 | 57 | 56 | TMain solenoid time on Yesterday, seconds                            | 0 - 59                                                                                     |
| 40058 | 58 | 57 | Last SD entry, Year                                                  | 0 - 99                                                                                     |
| 40059 | 59 | 58 | Last SD entry, Month                                                 | 0 - 12                                                                                     |
| 40060 | 60 | 59 | Last SD entry, Day                                                   | 0 - 31                                                                                     |
| 40061 | 61 | 60 | Last SD entry, Hours                                                 | 0 - 23                                                                                     |
| 40062 | 62 | 61 | Last SD entry, Minutes                                               | 0 - 59                                                                                     |

| 40063            | 63             | 62               | Last SD entry, SD log byte                          | 0 - 255                                                                                                    |
|------------------|----------------|------------------|-----------------------------------------------------|----------------------------------------------------------------------------------------------------|
| 40064            | 64             | 63               | Second to Last SD entry,<br>Year                    | 0 - 99                                                                                                    |
| 40065            | 65             | 64               | Second to Last SD entry,<br>Month                   | 0 - 12                                                                                                    |
| 40066            | 66             | 65               | Second to Last SD entry, Day                        | 0 - 31                                                                                                    |
| 40067            | 67             | 66               | Second to Last SD entry,<br>Hours                   | 0 - 23                                                                                                    |
| 40068            | 68             | 67               | Second to Last SD entry,<br>Minutes                 | 0 - 59                                                                                                    |
| 40069            | 69             | 68               | Second to Last SD entry, SD log byte                | 0 - 255                                                                                                    |
| 40070            | 70             | 69               | Total TMain solenoid time ON, seconds               | 0 - 59                                                                                                    |
| 40071            | 71             | 70               | System ON time, Today, minutes                      | 0 - 1440+ (daylight savings time will add extra minutes)                                                                                                    |
| 40072            | 72             | 71               | TMain solenoid time ON Today, minutes               | 0 - 1440+                                                                                                    |
| 40073            | 73             | 72               | System ON time, Yesterday, minutes                  | 0 - 1440+                                                                                                    |
| 40074            | 74             | 73               | TMain solenoid time ON Yesterday, minutes           | 0 - 1440+                                                                                                    |
| 40075            | 75             | 74               | Contract Hour                                       | 0 - 23 : starting hour to start the Timing of the "Today's run time" and "Yesterday's run time" ( 0 = default)                                                                                                    |
| 40076            | 76             | 75               | Auto Daylight savings time adjust enable            | 0 = disable auto daylight savings time adjustment, 1 = enable - Supports only US and Canada auto-DST at the moment: - starts "second Sunday in March", - ends "first Sunday in November" done at 2am currently on the Sunday morning for each |
| 40077            | 77             | 76               | Real time clock: weekday                            | 0 = Sunday, 6 = Saturday. Auto calculated from the current date                                                                                                    |
|                  |                |                  |                                                     |                                                                                                    |
| 40257 –<br>40768 | 257 –<br>768   | 0x100 -<br>0x2FF | Temperature log: TC1 Temperature Values read access | Max log size is 1024 bytes for TC1: 512 16-bit temperature values (512 = 0x200). MSB byte is sent first, then LSB.                                                                                                    |
|                  |                | (256 –<br>767)   |                                                     | (A Reset log command (address 12 or 0x0C) is needed to clear the buffer once all the data has been read out)                                                                                                    |
|                  |                |                  |                                                     | Temperature log contents are lost if a power failure occurs. Temperature log settings are saved though.                                                                                                    |
| 41281 -          | 1201           | OVEDO            | Tomporatura lass TC2                                | May log size is 1024 bytes for TC2: 542.40                                                                                                    |
| 41281 -<br>41792 | 1281 -<br>1792 | 0x500 –<br>0x6FF | Temperature log: TC2 Temperature Values read access | Max log size is 1024 bytes for TC2: 512 16-<br>bit temperature values (512 = 0x200). MSB<br>byte is sent first, then LSB.                                                                                                    |
|                  |                | (1280 –<br>1791) |                                                     | (A Reset log command (address 12 or 0x0C) is needed to clear the buffer once all the data has been read out)                                                                                                    |
|                  |                |                  |                                                     | Temperature log contents are lost if a power failure occurs. Temperature log settings are                                                                                                    |

|                  |                |                  |                                                                               | saved though.                                                                                                    |
|------------------|----------------|------------------|-------------------------------------------------------------------------------|----------------------------------------------------------------------------------------------------|
|                  |                |                  |                                                                               |                                                                                                    |
| 42049 -<br>42768 | 2049 -<br>2768 | 0x800 -<br>0xACF | Shutdown log: Log Values read access                                          | Max log size is 720 bytes (records a max of 120 shutdowns): 120 time and date stamped shutdown records (read out as three 16-bit values)                                                                                                    |
|                  |                | (2048 –<br>2767) | (last SD location 2762-2767 is<br>marked as invalid if the SD<br>log is full) | Values are read back as 16-bit values due to the nature of Modbus registers: MSB 0 (byte 0), LSB 0 (byte 1), MSB 1 (byte 2), LSB 1 (byte 3), MSB 2 (byte 4), LSB 2 (byte 5)                                                                                                    |
|                  |                |                  |                                                                               | Max value is 125 (125 (0x7D) 16-bit values                                                                                                    |
|                  |                |                  |                                                                               | = 250 bytes) for each read command.  If there's more values in the log, the Master must adjust the starting Address to read from, the number of value to read and issue another read command                                                                                                    |
|                  |                |                  |                                                                               | (A Reset log command (address 16 or 0x10) is needed to clear the buffer once all the data has been read out)                                                                                                    |
|                  |                |                  |                                                                               | Shutdown log contents are not lost if a power failure occurs. The clock may be out of sync if a power failure occurs though.                                                                                                    |
|                  |                |                  |                                                                               | Shutdown log bytes (including time/date stamp): each SD log entry is 6 bytes  Year (0 - 99)  Byte 0                                                                                                    |
|                  |                |                  |                                                                               | Month (1 - 12) Byte 1                                                                                                    |
|                  |                |                  |                                                                               | Day (1 - 31) Byte 2                                                                                                    |
|                  |                |                  |                                                                               | Hours (0 - 23) Byte 3                                                                                                    |
|                  |                |                  |                                                                               | Minutes (0 - 59) Byte 4                                                                                                    |
|                  |                |                  |                                                                               | Shutdown log Byte Byte 5 (see below)                                                                                                    |
|                  |                |                  |                                                                               | Sind of the second second seco |
|                  |                |                  |                                                                               | Shutdown log byte (byte 5) organization:                                                                                                    |
|                  |                |                  |                                                                               | 7 0                                                                                                    |
|                  |                |                  |                                                                               | Bit 0: High-Temp                                                                                                    |
|                  |                |                  |                                                                               | Bit 1: Shutdown power rung                                                                                                    |
|                  |                |                  |                                                                               | Bit 2: Remote reset power rung                                                                                                    |
|                  |                |                  |                                                                               | Bit 3: Modbus remote stop                                                                                                    |
|                  |                |                  |                                                                               | Bit 4: Power Fail                                                                                                    |
|                  |                |                  |                                                                               | Bit 5: On/Off Switch                                                                                                    |
|                  |                |                  |                                                                               | Bit 6: Flame Fail                                                                                                    |
|                  |                |                  |                                                                               | Bit 7: Flame Fail Retry                                                                                                    |
|                  |                |                  |                                                                               |                                                                                                    |

- Read Holding registers function code 0x03 can read the internal register settings for the ACL3200 and the Temperature and Shutdown logs.
- Some registers are used as "Write-only" registers (see function code 0x06, Write Single Holding Register, for descriptions of the write only registers)

#### Recommended Modbus Read Holding Registers request message sent to ACL3200 (PDU, protocol data unit):

0x03 0x00 0x0D 0x00 0x01

| Function - Read Holding Registers | 0x03 |                                         |
|-----------------------------------|------|-----------------------------------------|
| Starting Address Hi               | 0x00 |                                         |
| Starting Address Lo               | 0x0D | 0x0D = 13: Temperature log: Total Count |
| Number of Registers Hi            | 0x00 |                                         |
| Number of Registers Lo            | 0x01 |                                         |

#### Modbus Read Holding Registers response message sent back to Master from ACL3200 (PDU, protocol data unit):

0x03 0x02 0x00 0x37

| Function - Read Input Registers | 0x03 |                                                            |
|---------------------------------|------|------------------------------------------------------------|
| Byte Count                      | 0x02 |                                                            |
| Register Value Hi Byte          | 0x00 | Value = $0x0037 = 55$ values available for reading in each |
|                                 |      | Temperature log (TC1 and TC2)                              |
| Register Value Lo Byte          | 0x37 |                                                            |

### Function Code 0x04 - Read Input Registers

Input registers are 16-bit values (2 bytes) Register bytes are read back as MSB then LSB

| SCADA<br>Pack<br>Register<br>Address | Register<br># | Modbus<br>Inputs<br>Register<br>Address | Description              | Notes |
|--------------------------------------|---------------|-----------------------------------------|--------------------------|-------|
| 30001                                | 1             | 0                                       | TC1 current temp (deg C) |       |
| 30002                                | 2             | 1                                       | TC2 current temp (deg C) |       |
| 30003                                | 3             | 2                                       | TC1 current temp (deg F) |       |
| 30004                                | 4             | 3                                       | TC2 current temp (deg F) |       |
|                                      |               |                                         |                          |       |

#### Notes:

- Read input registers function code 0x04 can read the temperature of both thermocouples in either degrees C or F.

#### Recommended Modbus Read Input Registers request message sent to ACL3200 (PDU, protocol data unit):

0x04 0x00 0x02 0x00 0x01

Function - Read Input Registers 0x04
Starting Address Hi 0x00
Starting Address Lo 0x02
Quantity of Outputs Hi 0x00
Quantity of Outputs Lo 0x01

Modbus Read Input Registers response message sent back to Master from ACL3200 (PDU, protocol data unit):

0x04 0x02 0xYY 0xXX

Function - Read Input Registers 0x04Byte Count 0x02

Input Reg. 3 Hi Byte 0xYY Input register #3, Hi byte Input Reg. 3 Lo Byte 0xXX Input register #3, Lo byte

## Function Code 0x05 - Write Single "Coil" (or Setting)

The individual coils can't actually be written to, they're influenced by the temperature.

Remote Stop and Remote Start are allowed though.

Remote Stop will turn off all relays in the ACL3200. ACL3200 can only be started again by a Remote Start command, or by turning ON/OFF switch to OFF, then back to ON.

| SCADAPack<br>Register<br>Address | Coil<br># | Modbus<br>Write Coil<br>Address | Description            | Туре           | Notes                                        |
|----------------------------------|-----------|---------------------------------|------------------------|----------------|----------------------------------------------|
| 1                                | 1         | 0                               | Reserved               |                |                                              |
| 2                                | 2         | 1                               | Reserved               |                |                                              |
| 3                                | 3         | 2                               | PI/HE/I Ignitor relay  | Control relay  | (No direct write access)                     |
| 4                                | 4         | 3                               | FI Ignitor relay       | Control relay  | (No direct write access)                     |
| 5                                | 5         | 4                               | Alarm relay            | Control relay  | (No direct write access)                     |
| 6                                | 6         | 5                               | Valve solenoid relay   | Solenoid relay | (No direct write access)                     |
| 7                                | 7         | 6                               | N/A                    |                | Reserved                                     |
| 8                                | 8         | 7                               | N/A                    |                | Reserved                                     |
|                                  |           |                                 |                        |                |                                              |
| 9                                | 9         | 8                               | Increment TC1 setpoint | Control        | ON = increment TC1 setpoint, OFF = no effect |
| 10                               | 10        | 9                               | Decrement TC1 setpoint | Control        | ON = increment TC1 setpoint, OFF = no effect |
| 11                               | 11        | 10                              | Increment TC2 setpoint | Control        | ON = increment TC1 setpoint, OFF = no effect |
| 12                               | 12        | 11                              | Decrement TC2 setpoint | Control        | ON = increment TC1 setpoint, OFF = no effect |
| 13                               | 13        | 12                              | Remote Stop            | Control        | ON = Stop, OFF = no effect                   |
| 14                               | 14        | 13                              | Remote Start           | Control        | ON = Start, OFF = no<br>effect               |
|                                  |           |                                 |                        |                |                                              |

#### Notes:

- Write Single "Coil" (or setting) function code 0x05 can increment/decrement the setpoint temperatures of either thermocouple, and can also trigger a Remote Stop or Remote Start command.
- "0xFF00" (or 65280 in decimal) turns a "coil" ON, "0x0000" turns a coil "OFF"
- For our "coils" or settings, 0x0000 or OFF, has no effect on the Setpoints or Remote Stop/Start settings.
- Remote Stop disables all power going to ignition module and closes all three valve solenoids
- Remote Stop can be cleared by a physical toggling of the ON/OFF switch or the Remote Reset power rung
- Remote Stop can also be cleared by receiving a Modbus message turning Remote Start ON

- Remote Start enables the ACL3200 to be turned on
- Remote Start can be interrupted if ON/OFF switch is OFF, if Remote Reset is open, or if Shutdown is open, or if POC is still open
- Remote Start can also be cleared by receiving a Modbus message turning Remote Stop ON

# Recommended Modbus Single "Coil" (or setting) request message sent to ACL3200 (PDU, protocol data unit): $0x05\ 0x00\ 0x0B\ 0xFF\ 0x00$

| Function - Write "Coil" (or setting) | 0x05 |                                                                                                    |
|--------------------------------------|------|----------------------------------------------------------------------------------------------------|
| "Coil" or setting Address Hi         | 0x00 |                                                                                                    |
| "Coil" or setting Address Lo         | 0x0B | This example $(0x0B = 11)$ command decrements the TC2 setpoint by one degree for each command sent to the device from the master |
| "Coil" or setting Value Hi           | 0xFF |                                                                                                    |
| "Coil" or setting Value Lo           | 0x00 |                                                                                                    |

## Modbus Single "Coil" (or setting) response message sent back to Master from ACL3200 (PDU, protocol data unit):

0x05 0x00 0x0B 0xFF 0x00

| Function - Write "Coil" (or setting) | 0x05 |
|--------------------------------------|------|
| "Coil" or setting Address Hi         | 0x00 |
| "Coil" or setting Address Lo         | 0x0B |
| "Coil" or setting Value Hi           | 0xFF |
| "Coil" or setting Value Lo           | 0x00 |
|                                      |      |

## Function Code 0x06 - Write Holding Registers

Holding registers are 16-bit values (2 bytes) Register bytes are written as MSB then LSB

| SCADA<br>Pack<br>Register<br>Address | Register<br># | Modbus<br>Holding<br>Register<br>Address | Write<br>Access<br>? | Description               | Notes                                                                                                    |
|--------------------------------------|---------------|------------------------------------------|----------------------|---------------------------|----------------------------------------------------------------------------------------------------|
| 40001                                | 1             | 0                                        |                      | TC1 temp setpoint (deg C) | Writing a value to TC1 in degrees C, also writes to the TC1 degrees F register (after conversion)                                                     |
| 40002                                | 2             | 1                                        |                      | TC2 temp setpoint (deg C) | Writing a value to TC2 in degrees C, also writes to the TC2 degrees F register (after conversion)                                                     |
| 40003                                | 3             | 2                                        |                      | TC1 temp setpoint (deg F) | Writing a value to TC1 in degrees F, also writes to the TC1 degrees C register (after conversion)                                                     |
| 40004                                | 4             | 3                                        |                      | TC2 temp setpoint (deg F) | Writing a value to TC2 in degrees F, also writes to the TC2 degrees C register (after conversion)                                                     |
| 40005                                | 5             | 4                                        |                      | Unlock Slave ID register  | Write a "0x55AA" (21930) to this register to unlock the Slave ID for changing                                                                         |
| 40006                                | 6             | 5                                        |                      | Slave ID register         | Write the new Slave ID value to use for this ACL3200 unit to this register once it's been "unlocked" using the previous register (register address 4) |
|                                      |               |                                          |                      |                           | (ID change is made after the response is sent)                                                                                                    |

|       |    |    |                                                | (Unlock Slave ID register (reg # 5, address 4) is also reset to zero after the Slave ID is changed)                  |
|-------|----|----|------------------------------------------------|----------------------------------------------------------------------------------------------------|
| 40007 | 7  | 6  | Baud rate selection                            | Value of "0" = 300 baud                                                                                              |
|       |    |    |                                                | Value of "1" = 1200 baud                                                                                             |
|       |    |    |                                                | Value of "2" = 2400 baud                                                                                             |
|       |    |    |                                                | Value of "3" = 4800 baud                                                                                             |
|       |    |    |                                                | Value of "4" = 9600 baud (default)                                                                                   |
|       |    |    |                                                | Value of "5" = 19200 baud                                                                                            |
|       |    |    |                                                | Value of "6" = 38400 baud                                                                                            |
|       |    |    |                                                | (All changes are made after the response is sent)                                                                    |
| 40008 | 8  | 7  | Serial Format selection                        | Value of "0" = 8-N-1 (8 bits, no parity bits, 1                                                                      |
|       |    |    |                                                | stop bit) (default)  Value of "1" = 8-E-1 (8 bits, even parity, 1                                                    |
|       |    |    |                                                | stop bit)  Value of "2" = 8-O-1 (8 bits, odd parity, 1 stop bit)                                                     |
|       |    |    |                                                | Value of "3" = 8-N-2 (8 bits, no parity bits, 2 stop bits)                                                           |
|       |    |    |                                                | (All changes made after the response is sent)                                                                        |
| 40009 | 9  | 8  | Reset serial communication settings to default | "0xFFFF" resets serial communication settings to default after the response is sent, all other values have no effect |
|       |    |    |                                                | - Resets serial communication settings to 9600 baud and 8N1 format                                                   |
| 40010 | 10 | 9  | Temperature log:<br>Enable/Disable             | "0x00" = disable Temp logging                                                                                        |
|       |    |    | Enable/bloable                                 | "0x01" = enable Temp logging but only when not in shutdown (OFF, HT, SD, RR, Remote Stop, POC) (Default)             |
|       |    |    |                                                | "0x11" = enable Temp logging, even when in shutdown (OFF, HT, SD, RR, Remote Stop, POC)                              |
| 10011 |    | 10 |                                                |                                                                                                    |
| 40011 | 11 | 10 | Temperature log: Overwrite Type setting        | Value of "0" = Save log, do not overwrite if full                                                                    |
|       |    |    |                                                | Value of "1" = Allow overwriting, ACL3200 only keeps the most recent data (default)                                  |
| 40012 | 12 | 11 | Temperature log: Record Rate setting           | Value of "0" = save Temp every 5 minutes                                                                             |
|       |    |    |                                                | Value of "1" = save Temp every 10 minutes                                                                            |
|       |    |    |                                                | Value of "2" = save Temp every 15 minutes                                                                            |
|       |    |    |                                                | Value of "3" = save Temp every 20 minutes                                                                            |

|       |    |    |    |                                                                                                    | Value of "4" = save Temp every 30 minutes                                                                                                    |
|-------|----|----|----|----------------------------------------------------------------------------------------------------|----------------------------------------------------------------------------------------------------|
|       |    |    |    |                                                                                                    | Value of "5" = save Temp every 60 minutes (default)                                                                                                    |
|       |    |    |    |                                                                                                    | Value of "6" = save Temp every 120 minutes  Value of "7" = save Temp every 3 hours                                                                                                    |
|       |    |    |    |                                                                                                    |                                                                                                    |
|       |    |    |    |                                                                                                    | Value of "8" = save Temp every 4 hours                                                                                                    |
|       |    |    |    |                                                                                                    | Value of "9" = save Temp every 6 hours                                                                                                    |
|       |    |    |    |                                                                                                    | Values of "10" and above are reserved for debugging and future updates                                                                                                    |
|       |    |    |    |                                                                                                    |                                                                                                    |
| 40013 | 13 | 12 |    | Temperature log: Reset log                                                                                                    | Writing a "0xFFFF" here resets (zeros) the Temp log, all other values have no effect                                                                                                    |
| 40014 | 14 | 13 | No | Temperature log: Total Count (no write access)                                                                                                    | Holds the number of temperature measurements currently in each log (TC1 and TC2). Max size is currently 512. (no write access)                                                                                                    |
| 40015 | 15 | 14 |    | Temperature log:<br>Temperature Format                                                                                                    | Value of "0" = store temp in currently selected format (eg: deg C if deg C selected by degC/degF DIP switch)                                                                                                    |
|       |    |    |    |                                                                                                    | Value of "1" = save Temp in degrees<br>Celsius                                                                                                    |
|       |    |    |    |                                                                                                    | Value of "2" = save Temp in degrees<br>Fahrenheit                                                                                                    |
|       |    |    |    |                                                                                                    |                                                                                                    |
| 40016 | 16 | 15 |    | Shutdown log: Overwrite Type setting                                                                                                    | Value of "0" = Save log, do not overwrite if full                                                                                                    |
|       |    |    |    |                                                                                                    | Value of "1" = Allow overwriting, ACL3200 only keeps the most recent data                                                                                                    |
| 40017 | 17 | 16 |    | Shutdown log: Clear/Reset                                                                                                    | Writing a "0xFFFF" here resets (zeros) the Shutdown log, all other values have no effect                                                                                                    |
| 40018 | 18 | 17 | No | Shutdown log: Total Count (no write access)                                                                                                    | Holds the number of shutdowns detected stored currently in the log. Max size is currently 128. (no write access)                                                                                                    |
| 40019 | 19 | 18 |    | Shutdown log: Mask register<br>(Default value is 0x00D3: all<br>shutdowns are logged except<br>for ON/OFF switch toggling,<br>Remote Reset, and modbus<br>Remote Stop) | Selects the type of shutdowns to store in the shutdown log. Uses lower byte of holding register. A "1" enables the selected shutdown to be stored in the Shutdown log. Eg: 0x13 (binary 0001 0011) only enables storing Power Fails, Shutdown power rung, and High-Temp shutdowns. |
|       |    |    |    |                                                                                                    | A "1" in the selected bit position enables that type of shutdown to be recorded into the shutdown log.  A "0" in the selected bit position means that that type of shutdown is NOT recorded in                                                                                     |
|       |    |    |    |                                                                                                    | the shutdown log. It is still counted though in its corresponding count register                                                                                                    |

|       |    |    |     |                                                                   | Bit 0: High-Temp                                                                                                    |
|-------|----|----|-----|-------------------------------------------------------------------|----------------------------------------------------------------------------------------------------|
|       |    |    |     |                                                                   | Bit 1: Shutdown power rung                                                                                                    |
|       |    |    |     |                                                                   | Bit 2: Remote reset power rung                                                                                                    |
|       |    |    |     |                                                                   | Bit 3: Modbus remote stop                                                                                                    |
|       |    |    |     |                                                                   | Bit 4: Power Fails                                                                                                    |
|       |    |    |     |                                                                   | Bit 5: On/Off Switch                                                                                                    |
|       |    |    |     |                                                                   | Bit 6: Flame Fails                                                                                                    |
|       |    |    |     |                                                                   | Bit 7: Flame Fail Retries                                                                                                    |
|       |    |    |     |                                                                   |                                                                                                    |
| 40020 | 20 | 19 | No  | Shutdown Count: Flame Fail<br>Retries                             | All shutdown counts are 16-bits (range is 0 to 65535) and have no write access other than the "Shutdown Counts: Clear/Reset" register |
| 40021 | 21 | 20 | No  | Shutdown Count: Flame Fails                                       |                                                                                                    |
| 40022 | 22 | 21 | No  | Shutdown Count: On/Off<br>Switch                                  |                                                                                                    |
| 40023 | 23 | 22 | No  | Shutdown Count: Power Fails                                       |                                                                                                    |
| 40024 | 24 | 23 | No  | Shutdown Count: Modbus<br>Remote Stops                            |                                                                                                    |
| 40025 | 25 | 24 | No  | Shutdown Count: Remote<br>Reset                                   |                                                                                                    |
| 40026 | 26 | 25 | No  | Shutdown Count: Shutdown Power rung                               |                                                                                                    |
| 40027 | 27 | 26 | No  | Shutdown Count: High-Temp shutdowns                               |                                                                                                    |
| 40028 | 28 | 27 | No  | N/A                                                               | Reserved                                                                                                    |
| 40029 | 29 | 28 |     | Shutdown Counts:<br>Clear/Reset                                   | Clears/Zeros the shutdown counts in all shutdown count variables, and in EEPROM                                                       |
|       |    |    |     |                                                                   | Writing a "0xFFFF" here resets (zeros) the Shutdown counters, all other values have no effect                                         |
|       |    |    |     |                                                                   |                                                                                                    |
| 40030 | 30 | 29 | No  | Total TMain time on, days (no write access)                       | Indicates the number of total days the TMain valve has been open/ON. Full result = days, hours, minutes                               |
| 40031 | 31 | 30 | No  | Total TMain time on, hours                                        | Indicates the number of hours the TMain                                                                                               |
| 40032 | 32 | 31 | No  | (no write access)  Total TMain time on, minutes (no write access) | valve has been open/ON.  Indicates the number of minutes the TMain valve has been open/ON.                                            |
| 40033 | 33 | 32 |     | TMain time on, Clear/Reset, (Total, Today, Yesterday)             | Clears/Zeros the TMain ON time in all variables (days, hours, minutes) and in the EEPROM.                                             |
|       |    |    |     |                                                                   | Writing a "0xFFFF" here resets (zeros) the TMain ON timers, all other values have no effect.                                          |
| 40034 | 34 | 33 | No  | 12V Power Good input                                              | Analog voltage measurement of main 12V                                                                                                |
| 40025 | 25 | 24 | Nic | Volvo VCENCE is seed                                              | power output of the power module                                                                                                    |
| 40035 | 35 | 34 | No  | Valve VSENSE input                                                | Analog voltage measurement of current                                                                                                 |

|       |    |    |    |                                    | sense for FI (Valve) solenoid output            |
|-------|----|----|----|------------------------------------|-------------------------------------------------|
| 40036 | 36 | 35 | No | ACL3200 Mode                       | 0 = PI mode (default), 1 = HE mode, 2 = FI mode |
| 40037 | 37 | 36 | No | ON Timer value                     | Ignitor timer on value (in seconds)             |
| 40038 | 38 | 37 | No | OFF Timer value                    | Ignitor timer off value (in seconds)            |
| 40039 | 39 | 38 | No | ACL3200 System State               | 0 = System is off, 1 = System is on             |
| 40040 | 40 | 39 |    | Clock Set: Year                    | 0 - 99 (valid values)                           |
| 40041 | 41 | 40 |    | Clock Set: Month                   | 1 - 12                                          |
| 40042 | 42 | 41 |    | Clock Set: Day                     | 1 - 31                                          |
| 40043 | 43 | 42 |    | Clock Set: Hour                    | 0 - 23                                          |
| 40044 | 44 | 43 |    | Clock Set: Minute                  | 0 - 59                                          |
| 40045 | 45 | 44 |    | Clock Set: Seconds                 | 0 - 59                                          |
| 40046 | 46 | 45 | No | System on time, Today, hours       | 0 - 23                                          |
| 40047 | 47 | 46 | No | System on time, Today, minutes     | 0 - 59                                          |
| 40048 | 48 | 47 | No | System on time, Today, seconds     | 0 - 59                                          |
| 40049 | 49 | 48 | No | TMain time on Today, hours         | 0 - 23                                          |
| 40050 | 50 | 49 | No | TMain time on Today, minutes       | 0 - 59                                          |
| 40051 | 51 | 50 | No | TMain time on Today, seconds       | 0 - 59                                          |
| 40052 | 52 | 51 | No | System on time, Yesterday, hours   | 0 - 23                                          |
| 40053 | 53 | 52 | No | System on time, Yesterday, minutes | 0 - 59                                          |
| 40054 | 54 | 53 | No | System on time, Yesterday, seconds | 0 - 59                                          |
| 40055 | 55 | 54 | No | TMain time on Yesterday, hours     | 0 - 23                                          |
| 40056 | 56 | 55 | No | TMain time on Yesterday, minutes   | 0 - 59                                          |
| 40057 | 57 | 56 | No | TMain time on Yesterday, seconds   | 0 - 59                                          |
| 40058 | 58 | 57 | No | Last SD entry, Year                | 0 - 99                                          |
| 40059 | 59 | 58 | No | Last SD entry, Month               | 0 - 12                                          |
| 40060 | 60 | 59 | No | Last SD entry, Day                 | 0 - 31                                          |
| 40061 | 61 | 60 | No | Last SD entry, Hours               | 0 - 23                                          |
| 40062 | 62 | 61 | No | Last SD entry, Minutes             | 0 - 59                                          |
| 40063 | 63 | 62 | No | Last SD entry, SD log byte         | 0 - 255                                         |
| 40064 | 64 | 63 | No | Second to Last SD entry,<br>Year   | 0 - 99                                          |
| 40065 | 65 | 64 | No | Second to Last SD entry,<br>Month  | 0 - 12                                          |
| 40066 | 66 | 65 | No | Second to Last SD entry, Day       | 0 - 31                                          |
| 40067 | 67 | 66 | No | Second to Last SD entry,<br>Hours  | 0 - 23                                          |
| 40068 | 68 | 67 | No | Second to Last SD entry,           | 0 - 59                                          |

|                  |                |                  |    | Minutes                                                                 |                                                                                                    |
|------------------|----------------|------------------|----|-------------------------------------------------------------------------|----------------------------------------------------------------------------------------------------|
| 40069            | 69             | 68               | No | Second to Last SD entry, SD log byte                                    | 0 - 255                                                                                                    |
| 40070            | 70             | 69               | No | Total TMain time ON, seconds                                            | 0 - 59                                                                                                    |
| 40071            | 71             | 70               | No | System ON time, Today, minutes                                          | 0 - 1440+ (daylight savings time will add extra minutes)                                                                                                    |
| 40072            | 72             | 71               | No | TMain time ON Today, minutes                                            | 0 - 1440+                                                                                                    |
| 40073            | 73             | 72               | No | System ON time, Yesterday, minutes                                      | 0 - 1440+                                                                                                    |
| 40074            | 74             | 73               | No | TMain time ON Yesterday, minutes                                        | 0 - 1440+                                                                                                    |
| 40075            | 75             | 74               |    | Contract Hour                                                           | 0 - 23 : starting hour to start the Timing of the "Today's run time" and "Yesterday's run time" ( 0 = default)                                                                                                    |
| 40076            | 76             | 75               |    | Auto Daylight savings time adjust enable                                | 0 = disable auto daylight savings time adjustment, 1 = enable - Supports only US and Canada auto-DST at the moment: - starts "second Sunday in March", - ends "first Sunday in November" done at 2am currently on the Sunday morning for each |
| 40077            | 77             | 76               | No | Real time clock: weekday                                                | 0 = Sunday, 6 = Saturday. Auto calculated from the current date                                                                                                    |
|                  |                |                  |    |                                                                         |                                                                                                    |
| 40257 –<br>40768 | 257 –<br>768   | 0x100 –<br>0x2FF |    | Temperature log: TC1 Temperature Values read access (no write access)   | Max log size is 1024 bytes for TC1: 512 16-<br>bit temperature values (512 = 0x200)                                                                                                    |
|                  |                | (256 –<br>767)   |    | , ,                                                                     | (A Reset log command (address 12 or 0x0C) is needed to clear the buffer once all the data has been read out)                                                                                                    |
|                  |                |                  |    |                                                                         | Temperature log contents are lost if a power failure occurs. Temperature log settings are saved though.                                                                                                    |
| 41281 -<br>41792 | 1281 -<br>1792 | 0x500 –<br>0x6FF |    | Temperature log: TC2 Temperature Values read access (no write access)   | Max log size is 1024 bytes for TC2: 512 16-<br>bit temperature values (512 = 0x200)                                                                                                    |
|                  |                | (1280 –<br>1791) |    |                                                                         | (A Reset log command (address 12 or 0x0C) is needed to clear the buffer once all the data has been read out)                                                                                                    |
|                  |                |                  |    |                                                                         | Temperature log contents are lost if a power failure occurs. Temperature log settings are saved though.                                                                                                    |
| 42049 -<br>42768 | 2049 -<br>2768 | 0x800 -<br>0xACF |    | Shutdown log: Log Values read access (no write access)                  | Max log size is 720 bytes (records a max of 120 shutdowns): 120 time and date stamped shutdown records (read out as three 16-bit values)                                                                                                    |
|                  |                | (2048 –<br>2767) |    | (last SD location 2762-2767 is marked as invalid if the SD log is full) | Values are read back as 16-bit values due to the nature of Modbus registers: MSB 0 (byte 0), LSB 0 (byte 1),                                                                                                    |

| <br>T | 1 | 1 | T |                                                                               |
|-------|---|---|---|-------------------------------------------------------------------------------|
|       |   |   |   | MSB 1 (byte 2), LSB 1 (byte 3),                                               |
|       |   |   |   | MSB 2 (byte 4), LSB 2 (byte 5)  Max value is 125 (125 (0x7D) 16-bit values    |
|       |   |   |   | = 250 bytes) for each read command.                                           |
|       |   |   |   | If there's more values in the log, the Master                                 |
|       |   |   |   | must adjust the starting Address to read                                      |
|       |   |   |   | from, the number of value to read and issue                                   |
|       |   |   |   | another read command                                                          |
|       |   |   |   | (A Reset log command (address 16 or                                           |
|       |   |   |   | 0x10) is needed to clear the buffer once all the data has been read out)      |
|       |   |   |   | Shutdown log contents are not lost if a                                       |
|       |   |   |   | power failure occurs. The clock may be out                                    |
|       |   |   |   | of sync if a power failure occurs though.                                     |
|       |   |   |   | Shutdown log bytes (including time/date                                       |
|       |   |   |   | stamp): each SD log entry is 6 bytes                                          |
|       |   |   |   | <br>Year (0 - 99) Byte 0                                                      |
|       |   |   |   | Month (1 - 12) Byte 1                                                         |
|       |   |   |   | Day (1 - 31) Byte 2                                                           |
|       |   |   |   | Hours (0 - 23) Byte 3                                                         |
|       |   |   |   | Minutes (0 - 59) Byte 4                                                       |
|       |   |   |   | Shutdown log Byte Byte 5 (see below)                                          |
|       |   |   |   |                                                                               |
|       |   |   |   | Shutdown log byte (byte 5) organization:                                      |
|       |   |   |   | 7 0                                                                           |
|       |   |   |   | Bit 0: High-Temp                                                              |
|       |   |   |   | Bit 1: Shutdown power rung                                                    |
|       |   |   |   | Bit 2: Remote reset power rung                                                |
|       |   |   |   | Bit 3: Modbus remote stop                                                     |
|       |   |   |   | Bit 4: Power Fail                                                             |
|       |   |   |   | Bit 5: On/Off Switch                                                          |
|       |   |   |   | Bit 6: Flame Fail                                                             |
|       |   |   |   | Bit 7: Flame Fail Retry                                                       |
|       |   |   |   |                                                                               |
|       |   |   |   | (accessing an address outside the area                                        |
|       |   |   |   | containing valid data in the shutdown log will return two bytes of 0x00 0x00) |
|       |   |   |   |                                                                               |
|       |   | Ī | I |                                                                               |

- Write Holding registers function code 0x06 can write the internal register settings for the ACL3200 and the Temperature and Shutdown log settings.

Recommended Modbus Write Holding Registers request message sent to ACL3200 (PDU, protocol data unit):  $0x06\ 0x00\ 0x03\ 0x01\ 0xF4$ 

Function - Write Holding Register

0x06

| Register Address Hi | 0x00 |                                                               |
|---------------------|------|---------------------------------------------------------------|
| Register Address Lo | 0x03 | This example (register address 0x03) sets the setpoint of TC2 |
|                     |      | in degrees F to a value of 500 degrees F (0x01F4).            |
| Register Value Hi   | 0x01 |                                                               |
| Register Value Lo   | 0xF4 |                                                               |

# Modbus Single "Coil" (or setting) response message sent back to Master from ACL3200 (PDU, protocol data unit): $0x06\ 0x00\ 0x03\ 0x01\ 0xF4$

| Function - Write Holding Register | 0x06 |
|-----------------------------------|------|
| Register Address Hi               | 0x00 |
| Register Address Lo               | 0x03 |
| Register Value Hi                 | 0x01 |
| Register Value Lo                 | 0xF4 |

## Function Code 0x07 - Read Exception Status

(This function code is not used by the ACL3200 at the moment)

Notes from the Modbus Application Protocol Document:

- "This function code is used to read the contents of eight Exception Status outputs in a remote device."
- "The contents of the eight Exception Status outputs are device specific."

## **Function Code 0x08 - Diagnostics**

| Sub-Function<br>Code |       | Function Name                          | Length (bits) | Description of Use With ACL3200                                                                                                    |
|----------------------|-------|----------------------------------------|---------------|----------------------------------------------------------------------------------------------------|
| (Dec)                | (Hex) |                                        |               |                                                                                                    |
| 0                    | 0x00  | Return Query Data (loopback)           |               | Echoes the request back to the Master                                                                                                    |
| 1                    | 0x01  | Restart Communications Option          |               | Restart communications port and brings device out of Listen Only mode if currently in it                                                                                                    |
| 4                    | 0x04  | Force Listen Only Mode                 |               | Device will not respond to requests if put in this mode                                                                                                    |
| 10                   | 0x0A  | Clear Counters and Diagnostic Register |               | Clear Counters and Diagnostic Register                                                                                                    |
| 11                   | 0x0B  | Return Bus Message Count               |               | Returns number of messages on the bus since last restart, clear counters operation, or powerup (even if not addressed to this device)                                                                                               |
| 12                   | 0x0C  | Return Bus Communication Error Count   |               | Returns number of CRC errors since last restart, clear counters operation, or powerup                                                                                                    |
| 13                   | 0x0D  | Return Bus Exception Error<br>Count    |               | Returns number of exception responses sent back to the Master since last restart, clear counters operation, or powerup                                                                                                    |
| 14                   | 0x0E  | Return Slave Message<br>Count          |               | Returns number of messages addressed to this device since last restart, clear counters operation, or powerup                                                                                                    |
|                      |       | Get Communication Event Counter        |               | Used to get a status word and an event count from the communication event counter                                                                                                    |
|                      |       | Get Communication Event<br>Log         |               | Used to get a status word, event count, message count, and a field of event bytes from the ACL3200.  The status word and event counts are identical to that returned by the Get Communications Event Counter function (11, 0B hex). |

|    |      | Report Slave ID            | Used to read the Slave ID, the description of the type, the current status, and other information specific to the ACL3200.      |
|----|------|----------------------------|----------------------------------------------------------------------------------------------------|
| 14 | 0x0E | Read Device Identification | Allows reading the identification and additional information relative to the physical and functional description of the ACL3200 |

## Function Code 11 (0x0B) – Get Communication Event Counter

This function code is used to get a status word and an event count from the remote device's communication event counter. Device's event counter is incremented once for each successful message completion.

# Recommended Modbus "Get Communication Event Counter" request message sent to ACL3200 (PDU, protocol data unit):

0x0B

Function - "Get Comm. Event ..." 0x0B

# Modbus "Get Communication Event Counter" response message sent back to Master from ACL3200 (PDU, protocol data unit):

0x0B 0x00 0x00 0xXX 0xXX

| Function - "Get Comm. Event" | 0x0B |                                                            |
|------------------------------|------|------------------------------------------------------------|
| Status Hi                    | 0x00 | Status word is 0xFFFF if busy with a previous command,     |
|                              |      | otherwise the response is 0x0000                           |
| Status Lo                    | 0x00 |                                                            |
| Event Counter Hi             | 0xXX | where XX XX is the 2 bytes holding the current event count |
| Event Counter Lo             | 0xXX |                                                            |

### Function Code 12 (0x0C) – Get Communication Event Log

This function code is used to get a status word, event count, message count, and a field of event bytes from the remote device. The status word and event counts are identical to that returned by the Get Communications Event Counter function (11, 0B hex).

The message counter contains the quantity of messages processed by the remote device since its last restart, clear counters operation, or power-up.

The remote device enters the events into the field in chronological order. Byte 0 is the most recent event.

# Recommended Modbus "Get Communication Event Log" request message sent to ACL3200 (PDU, protocol data unit): 0x0C

Function - "Get Comm. Event ..." 0x0C

# Modbus "Get Communication Event Log" response message sent back to Master from ACL3200 (PDU, protocol data unit):

0x0C 0x08 0x00 0x00 0xXX 0xXX 0xZZ 0xZZ 0xEV 0xEV

| Function - "Get Comm. Event" | 0x0C |                                                                                         |
|------------------------------|------|-----------------------------------------------------------------------------------------|
| Byte Count                   | 0x08 |                                                                                         |
| Status Hi                    | 0x00 | Status word is 0xFFFF if busy with a previous command, otherwise the response is 0x0000 |
| Status Lo                    | 0x00 |                                                                                         |
| Event Counter Hi             | 0xXX | where 0xXXXX is the 2 bytes holding the current event count                             |

| Event Counter Lo   | 0xXX | The status word and event counts are identical to that returned by |
|--------------------|------|--------------------------------------------------------------------|
|                    |      | the Get Communications Event Counter function (11, 0B hex).        |
| Message Counter Hi | 0xZZ | where 0xZZZZ is the 2 bytes holding the current message count      |
| Message Counter Lo | 0xZZ |                                                                    |
| Event 0            | 0xEV | where 0xEVEV is an example showing the event log                   |
| Event 1            | 0xEV | The most recent communications event is shown in Event 0 byte.     |
|                    |      | The previous event is shown in Event 1 byte.                       |
|                    |      | The total number of event bytes is 0 - 64                          |

### Function Code 17 (0x11) - Report Slave ID

This function code is used to read the description of the type, the current status, and other information specific to a remote device.

### Recommended Modbus "Report Slave ID" request message sent to ACL3200 (PDU, protocol data unit):

0x11

Function - "Report Slave ID" 0x11

#### Modbus "Report Slave ID" response message sent back to Master from ACL3200 (PDU, protocol data unit):

0x11 0x02 0xXX 0xFF

| Function - "Report Slave ID"         | 0x11 |                                                               |
|--------------------------------------|------|---------------------------------------------------------------|
| Byte Count                           | 0x04 |                                                               |
| Slave ID                             | 0xXX | Current ID byte of this slave device                          |
| Run Indicator Status - On/Off Switch | 0xFF | 0x00 = OFF, 0xFF = ON                                         |
|                                      |      | "ON" = ACL3200 is ON and running, "OFF" = ON/OFF              |
|                                      |      | switch is OFF or Remote Stop has been triggered               |
| Run Indicator Status - SD            | 0xFF | 0x00 = OFF, 0xFF = ON                                         |
|                                      |      | Shutdown input current state: "ON" = ACL3200 is ON and        |
|                                      |      | running, "OFF" = Shutdown has triggered, ON/OFF switch is     |
|                                      |      | OFF or Remote Stop has been triggered                         |
| Run Indicator Status - POC relay     | 0xFF | 0x00 = OFF, 0xFF = ON                                         |
| •                                    |      | POC relay current state: "ON" = POC relay is on and system is |
|                                      |      | running, "OFF" = POC is open or relay 7 isn't sending power   |
|                                      |      | to the Ignition module, Shutdown has triggered, ON/OFF        |
|                                      |      | switch is OFF or Remote Stop has been triggered               |

## Function Code 43 / 14 (0x2B / 0x0E) - Read Device Identification

This function code allows reading the identification and additional information relative to the physical and functional description of a remote device.

## Appendix B - ACL3200 Rev 2A Modbus Technical Specifications

#### Notes:

- Receivers are designed to fail-safe to a logic high output state if inputs (terminals A and B) are left un-driven or shorted. If the bus is un-driven for long periods of time, the receivers are designed to not require line polarization on the bus (adding a pullup resistor to "A" and a pulldown resistor to "B"). Line polarization may be enabled (via the two DIP switches on the top of the ACL3200 Controller) for use with other devices on the same RS-485 bus.
- Drivers are protected from excess current flow caused by bus contention or output short-circuits by both an internal current limit and a thermal-overload shutdown.
- RS-485 inputs (terminals A and B) are protected against ESD events up to +/- 15kV (Air-Gap and Human Body Model) and up to +/- 8kV Contact Discharge (IEC61000-4-2).
- All components on the ACL3200 Controller are RoHS compliant.

| Specification                               | Default Value | Possible Values                                                          |
|---------------------------------------------|---------------|--------------------------------------------------------------------------|
| Modbus Protocol                             | Modbus RTU    | Modbus RTU                                                               |
|                                             |               |                                                                          |
| Modbus Slave ID (address)                   | 2             | 1 - 247                                                                  |
|                                             |               |                                                                          |
| Modbus/RS-485 Serial Settings:              |               |                                                                          |
| Baud rate                                   | 9600          | 300, 1200, 2400, 4800, 9600, 19200, 38400                                |
| Number of data bits                         | 8             | 8                                                                        |
| Parity bit setting                          | None          | None, Even, Odd                                                          |
| Stop bits                                   | 1             | 1, 2 (only with parity set to "None")                                    |
| Operating Temperature                       |               | -40°C to 60°C                                                            |
| RS-485 Signals:                             |               |                                                                          |
| Input voltage on A and B signals            |               | -7 VDC to +12 VDC                                                        |
| Driver Short Circuit Current Limit          |               | +/- 250mA maximum                                                        |
| Differential Driver Output, No Load         |               | 5 VDC                                                                    |
| Differential Driver Output, $R_L = 54$ ohms |               | 1.5 VDC minimum 2.7 VDC typical 5 VDC maximum                            |
| Receiver Input Resistance                   |               | 96kohm minimum (1/8 <sup>th</sup> of a Modbus "Unit Load")               |
| Receiver Differential Threshold (VA – VB)   |               | -200mV minimum -125mV typical -40mV maximum                              |
| Receiver Input Hysteresis                   |               | 25mV typical                                                             |
| Termination                                 |               | None or 120ohms (120 ohm termination DIP switch may be switched by user) |
| Line Polarization Resistors                 |               | 560 ohms +/- 1%, selectable by user via two DIP switches                 |
| Line Polarization Pullup voltage            |               | 5 VDC +/- 1% (5% max)                                                    |
| Line Polarization Pulldown voltage          |               | RS-485 Isolated or Common GND (0V)                                       |
|                                             |               |                                                                          |

| Physical Dimensions:                                                                          |                   |
|-----------------------------------------------------------------------------------------------|-------------------|
| Length                                                                                        | 6.750" (171.45mm) |
| Width                                                                                         | 4.850" (123.19mm) |
| Height, maximum (from bottom of components on bottom layer to top of components on top layer) | 1.130" (28.70mm)  |

## Appendix C - Modbus/RS-485 Cabling Technical Details

Refer to the Modbus documentation available at www.modbus.org:

### **RS-485 Signal Naming Conventions**

The RS485 signal naming convention used in this document and by many RS485 transceiver vendors is reversed from what the EIA/TIA-485 specification states:

| ACL3200<br>Modbus/RS485<br>Documentation | EIA/TIA-485<br>Naming<br>Convention | Modbus<br>Specification<br>Name | Description                                                                         |
|------------------------------------------|-------------------------------------|---------------------------------|-------------------------------------------------------------------------------------|
| A ("Data A +")                           | В                                   | D1                              | Non-Inverting, Transceiver Terminal 1, V1 voltage (V1 > V0 for binary 1 (OFF) state |
| B ("Data B -")                           | A                                   | D0                              | Inverting, Transceiver Terminal 0, V0 voltage (V0 > V1 for binary 0 (ON) state      |
| Isolated GND (or common GND)             | С                                   | Common                          | Signal and Optional Power Supply common ground                                      |
|                                          |                                     |                                 |                                                                                     |

## **Half-Duplex vs Full-Duplex**

Half-duplex communication allows only one device to communicate over the 2 RS-485 wires (one differential pair). Full-duplex communication adds another pair of wires to allow bi-directional communication to occur simultaneously.

For the Modbus protocol, the Master pair would be used by the master to communicate to the slave devices on the full-duplex connection, and the Slave Pair would be used by slaves for transmitting messages back to the master. This could happen simultaneously.

#### **Cable Types**

| Master Used                | Cable Type To Use For | Notes                                        |
|----------------------------|-----------------------|----------------------------------------------|
|                            | Testing               |                                              |
| PC                         | USB to RS485 cable    | RS485 cable should have stripped wires for   |
|                            |                       | connecting to terminal blocks on the ACL3200 |
|                            |                       | Controller                                   |
| PLC – Programmable Logic   | CAT5E                 | Use a matched twisted pair for RS485A+/B-    |
| Controller (eg: SCADAPack, |                       | Eg: Blue for RS485A+                         |
| ROC800 series)             |                       | Blue with white stripe for RS485B-           |
|                            |                       |                                              |
|                            |                       |                                              |

### **Allowable Pairings of CAT5E Cable**

| Signal             | CAT5E Cable Wire Color Twisted Pairs | Notes |
|--------------------|--------------------------------------|-------|
| RS485A + or Data + | Blue                                 |       |
| RS485B - or Data - | Blue with white stripe               |       |
| RS485A + or Data + | Green                                |       |
| RS485B - or Data - | Green with white stripe              |       |
| RS485A + or Data + | Orange                               |       |

| RS485B - or Data - | Orange with white stripe |  |
|--------------------|--------------------------|--|
| RS485A + or Data + | Brown                    |  |
| RS485B - or Data - | Brown with white stripe  |  |

The common ground connection should use a wire from an unused pair in the CAT5E cable.

#### Examples of USB to RS485 cables

| Manufacturer | Part #               | Length | Website          | Available at     |
|--------------|----------------------|--------|------------------|------------------|
| Moxa         | UPort 1130/1130I or  |        | www.moxa.com     | www.moxa.com     |
|              | UPort 1150/1150I     |        |                  |                  |
| FTDI Chip    | USB-RS485-WE-5000-BT | 5m     | www.ftdichip.com | www.digikey.com, |
|              |                      |        |                  | www.mouser.com   |
| FTDI Chip    | USB-RS485-WE-1800-BT | 1.8m   | www.ftdichip.com | www.digikey.com, |
|              |                      |        |                  | www.mouser.com   |
| Startech     | ICUSB422             | 6ft    | www.startech.com | www.startech.com |
|              |                      |        |                  |                  |

#### **Industrial-Rated USB Hubs**

| Manufacturer | Part #               | Website          | Available at     |
|--------------|----------------------|------------------|------------------|
| Startech     | ST4200USBM           | www.startech.com | www.startech.com |
| Moxa         | UPort 404, UPort 407 | www.moxa.com     | www.moxa.com     |
|              |                      |                  |                  |
|              |                      |                  |                  |

## Wiring topology

For connecting multiple Modbus devices on to the same RS-485 bus, a "daisy-chain" wiring topology should be used (one long cable with short "stub" connections to each device). Ensure that short "stub" connections are made at each device to the main RS485 cable to reduce signal reflections and interference.

A "star" or "ring" wiring topology should not be used. An example of a "star" configuration would be separate, multiple cables branching out from the Master to each individual slave device. Only one cable should be connected at the Master end.

#### **Line Polarization**

Line Polarization enables a pullup resistor on the "Data A +" signal and a pulldown resistor on the "Data B -" signal. It ensures that the bus is put into a known state with the "Data A +" signal High and the "Data B -" signal Low. Some RS485 receivers are susceptible to external noise or interference if the RS485 bus is not driven to a known state when the bus is idle (no device is driving a signal on the bus).

Line Polarization should only be enabled on one device on the RS485 bus, if necessary. Usually this is done at the end of the bus where the master device resides. The ACL3200 Controller allows the implementation of Line Polarization via two DIP switches located on the top of the board.

Some PC software (or other Masters) will work with Line Polarization off, while others may need the non-inverting signal to be driven high during idle times on the RS485 bus. For example, the PC software Modnet for Modbus RTU will work with

Line Polarization off but it shows an extra "0x00" byte received at the beginning and end of a Modbus packet. However, the Modbus Reader PC software shows a Frame Error received by the ACL3200 Controller if no Line Polarization is turned on.

#### **Termination**

This type of termination refers to bus termination between the pairs, not the termination resistors used for Line Polarization. This termination connects signal "Data A +" to "Data B -" through a 120 ohm resistor.

An RS-485 bus should only be terminated at each end of the cable (at each device at the end of the cable). No other devices inbetween the two devices at each end should have termination resistors installed or enabled.

The ACL3200 Controller has a 4-pin DIP switch with the third switch from the top labeled "1200hm term". This can be used to connect a built-in 120 ohm resistor. Simply push the third DIP switch to the right and the 1200hm termination resistor will be connected.

#### Number of Allowed Devices on the RS-485

The number of devices allowed on an RS-485 bus depends on a variety of factors: the total length of the wire, the wire gauge, the signaling characteristics or the "Unit Load" of each device on the bus (receiver input impedance, capacitance).

The ACL3200 Controller uses newer RS485 transceivers with advanced fail-safe features. Due to these newer transceivers, the theoretical maximum number of devices allowed on the bus is 256 because the receiver's input impedance is 96kohm which is  $1/8^{th}$  the input impedance of older transceivers at 12kohm ( $1/8^{th}$  of a "Unit Load"). The Modbus specification limits this theoretical maximum further to 247 devices allowed on an RS-485 bus.

Any Modbus system allows a minimum of 32 devices on the RS-485 bus without use of a repeater. More devices may be allowed depending on the characteristics of all devices on the RS-485 bus.

The ACL3200 Controller allows more than 32 devices to be present on the RS-485 bus due to each transceiver occupying 1/8<sup>th</sup> of a Unit Load on the bus. Since each installation is different, with different cable lengths and the potential for other devices to be present on the bus, the user needs to test out the maximum number of devices that can be placed on each RS-485 bus.

#### **Slew Rate**

The ACL3200 Controller incorporates RS-485 transceivers with slew rate limited drivers. Slew rate refers to the speed at which a signal changes state from a 0 (Low) to a 1 (High) or from a High to a Low state. Slew rate limited drivers slow down the rise and fall times of a signal which help with reducing signal reflections, reducing EMI emissions, and possibly allowing a bus to work without termination resistors.

Unfortunately, with slower rise and fall times, the maximum communication speed (or baud rate) is reduced. The drivers on the ACL3200 Controller can operate at a maximum rate of 115kbps but the maximum setting allowed in the ACL3200 firmware is 38.4kbps (38400 baud, or raw bits per second).

#### **Isolated (or Common) Ground**

The "Isolated Ground" terminal on each ACL3200 Controller is isolated from the onboard ACL3200 ground. This isolated ground connection should be used to connect all common ground connections on all RS-485 devices on the bus. This common ground should be connected to earth or protective ground at one end of the RS-485 cable only (preferably), usually at the master device.

Due to the potential for large amounts of noise to be conducted onto the RS485 cable, an option is provided to connect the RS485 isolated ground to the ACL3200 earth ground to shunt noise away locally instead of at the Modbus master. A solid ground connection should be made between a ACL3200 earth ground terminal to an earth ground external to the ACL3200 using a minimum 16AWG wire.

## **Appendix D - Modbus Communication Tests**

The Modbus communication between a Master device and the ACL3200 Slave should be tested once the ACL3200 Controller Modbus cabling is installed to ensure proper operation. Each ACL3200 Modbus Slave device should also have its Modbus Slave ID (address) changed to a unique value before field installation takes place.

Connect Modbus test cabling between the ACL3200 Controller and a PLC (Programmable Logic Controller) or a PC, referring to the following tables:

## **Cable Connections to Use Depending on the Master Used For Testing**

| Master Used                                                              | Cable Connections                              | ACL3200 Controller Terminal |
|--------------------------------------------------------------------------|------------------------------------------------|-----------------------------|
| PC                                                                       | Data + (A)                                     | "RS485A +" or "D0 A+"       |
|                                                                          | Data – (B)                                     | "RS485B -" or "D1 B-"       |
|                                                                          | Ground                                         | GND                         |
|                                                                          |                                                |                             |
| PLC – Programmable Logic<br>Controller (eg: SCADAPack,<br>ROC800 series) | CAT5E pair + (Eg. Blue wire)                   | "RS485A +" or "D0 A+"       |
|                                                                          | CAT5E pair - (Eg. Blue with white stripe wire) | "RS485B -" or "D1 B-"       |
|                                                                          | CAT5E wire from an unused CAT5E pair           | GND                         |
|                                                                          |                                                |                             |

## **Example Cable Connection – PC Master**

Cable used: FTDI Chip USB-RS485-WE-5000-BT, 5m, USB to RS-485 cable.

| Cable Signal             | FTDI Chip USB-RS485-WE-5000-BT (double-check these wire colors with the cable received) |
|--------------------------|-----------------------------------------------------------------------------------------|
| Data + (A)               | Orange wire                                                                             |
| Data – (B)               | Yellow wire                                                                             |
| Ground                   | Black wire                                                                              |
|                          |                                                                                         |
| Terminator 120ohm, pin 1 | Brown wire                                                                              |
| Terminator 120ohm, pin 2 | Green wire                                                                              |
|                          |                                                                                         |

Figure 5 - FTDI Chip USB-RS485-WE-5000-BT USB to RS485 Cable, Installed with ACL3200 Controller

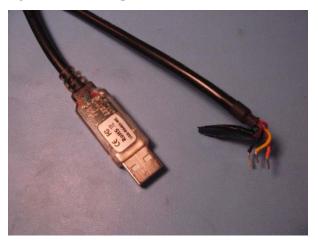

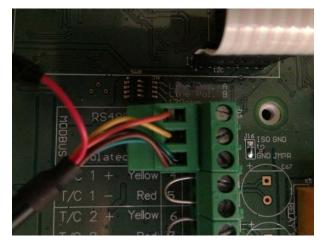

Note that in this example, the unused wires are insulated from shorting to other parts of the ACL3200 by using electrical tape to cover them.

If the termination resistor connections (brown and green wires) are not used on the FTDI Chip cable, it may be necessary to connect these two wires to the same "Isolated GND" ground terminal that the black ground wire is connected to. This prevents these wires from "floating" and potentially propagating noise down the RS485 cable.

## **Example Cable Connection – SCADAPack PLC Master**

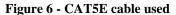

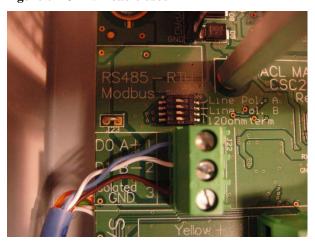

## Figure 7 – SCADAPack 100

(SCADAPack 100 picture courtesy <a href="http://www.controlmicrosystems.com">http://www.controlmicrosystems.com</a>)

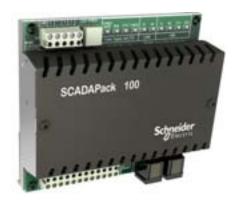

Figure 8 – SCADAPack 100 with CAT5E Cable Attached to COM1 (RS485 capable serial port)

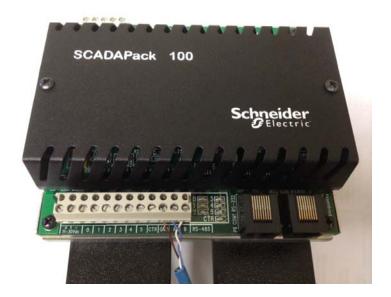

## **Modbus Communication Test Using a PC Master**

A variety of test programs are available for the PC for testing Modbus communications. A few are listed below:

| PC Test Software         | Company                          | License Type | Website                                    |
|--------------------------|----------------------------------|--------------|--------------------------------------------|
| Modnet for Modbus<br>RTU | Global Multimedia<br>Private Ltd | Freeware     | http://www.globalmultimedia.in/modnet.htm  |
| Modbus Poll              | Modbus Tools                     | 30-day trial | http://www.modbustools.com/modbus_poll.asp |
| Modbus Constructor       | KurySoft                         | 30-day trial | http://www.kurysoft.com/products.shtml     |
| Modbus Reader            | KurySoft                         | Freeware     | http://www.kurysoft.com/products.shtml     |
|                          |                                  |              |                                            |

Additional technical resources for modbus can be found at the official Modbus Organization website: <a href="http://www.modbus.org/tech.php">http://www.modbus.org/tech.php</a>

The following procedure uses the PC software Modnet for Modbus RTU. The testing was done using a PC running Windows XP SP3 32-bit.

Modbus Device Tester by Global Multimedia V1.0 About Modbus RTU Send To Device COM2 ▶ 19200 ▶ None ▶ DeviceID 48 SEND Function Timeout (01) Read Coils ~ 500 Start Address Device Response Count 480

Figure 9 - PC Software Modnet for Modbus RTU

The test cable used was the FTDI Chip USB-RS485-WE-5000-BT, 5m, USB to RS-485 cable.

Figure 10 - FTDI Chip USB-RS485-WE-5000-BT, 5m, USB to RS-485 Cable

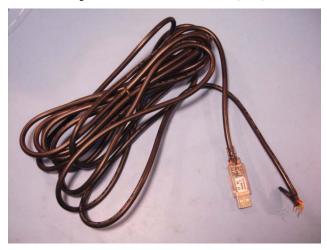

#### **Test Preamble**

For this test, the two "Line Polarization" DIP switches on the ACL3200 Controller were turned ON, by moving them to the right (towards the "Line Pol..." text) as shown in the picture below (Figure 11).

Figure 11 - Line Polarization DIP Switches

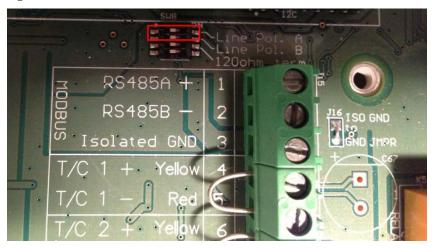

"Line Polarization" enables a pullup resistor on the "Data A +" signal and a pulldown resistor on the "Data B -" signal. It ensures that the bus is put into a known state with the "Data A +" signal High and the "Data B -" signal Low.

Line Polarization should only be enabled on one device on the RS485 bus.

The PC software Modnet for Modbus RTU will work with Line Polarization on or off but there's a small difference in the response data received from the ACL3200 using this software. Referring to the pictures below (Figure 12 and Figure 13), the data received shows an extra "0x00" at the beginning and at the end of the response packet.

Figure 12 - Modbus Response Data From ACL3200 with Line Polarization ON

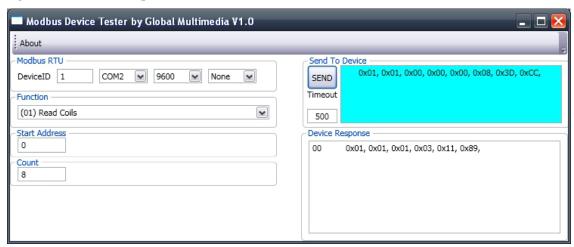

Figure 13 - Modbus Response Data From ACL3200 with Line Polarization OFF

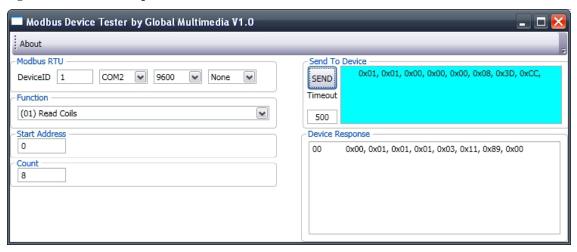

#### **Test Procedure**

- 1) Connect a USB-to-RS485 cable between the ACL3200 Controller and the PC (refer to "Figure 5 .... USB to RS485 Cable, Installed with ACL3200 Controller" for details).
- 2) Ensure that the driver software for the USB to RS485 cable is installed and that the cable shows up as a virtual COM port in the Device Manager:
  - Press and hold the Left Windows Key, then press the Pause/Break key to display the System Properties window.
  - Click on the "Hardware" tab, then click on the "Device Manager" button. You should see the Device Manager window open, similar to the window shown in Figure 14.

Figure 14 - Windows XP's Device Manager Window

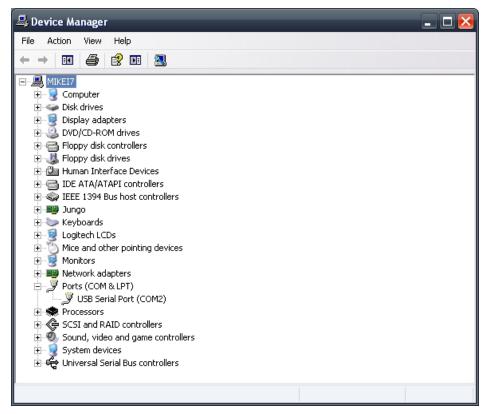

"USB Serial Port (COM2)" is shown under "Ports (COM & LPT)"

3) Run the PC software Modnet for Modbus RTU. You should see a window similar to the one pictured in Figure 15 below.

Figure 15 - Modnet for Modbus RTU Software

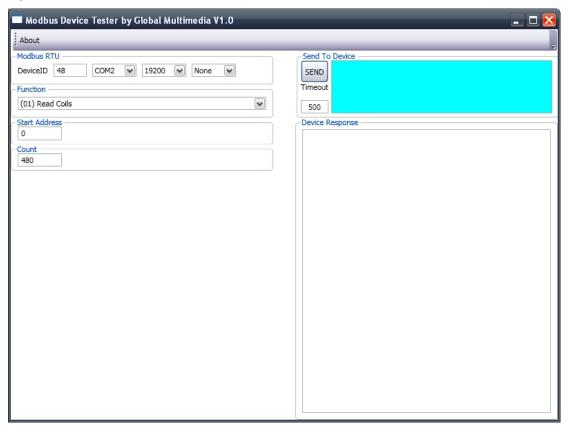

- 4) Change the default settings of the software to the following:
  - Change DeviceID from "48" to "2"
  - Make sure the same COM port shown in the Device Manager is selected here in the Modnet software ("COM2" in this case)
  - Change the baud rate from "19200" to "9600"
  - Change "Count" from "480" to "8"
  - Leave all other settings at the defaults
- 5) Apply power to the ACL3200. Wait for it to progress through its startup sequence. Once it shows a temperature on the LED display, proceed to the next step.

6) Click on the "Send" button. You should see a response from the ACL3200 similar to the one shown in Figure 16.

Figure 16 – ACL3200 Modbus Response to "Read Coils" Function Code

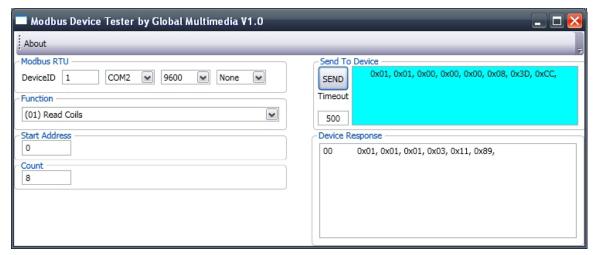

If you received no response, you will see something similar to the picture in Figure 17. (Notice that the settings weren't changed after first running the modnet software).

Figure 17 - Result from No Response to "Read Coils" Function Code

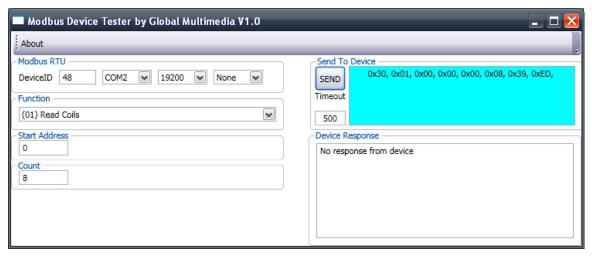

7) If a response was received where the first three bytes are all "0x01" (as seen in Figure 16), then the ACL3200 Controller Modbus connections have been installed properly. You may proceed to the section titled "Programming a New Modbus Slave ID (Address)" to change the modbus Slave ID to the desired ID before installing this ACL3200 in a field installation. Alternatively, you may also continue on to step 8, performing additional tests using the Modnet for Modbus software.

If no response was received, double-check the wiring connections and the serial port settings. The default serial settings for the ACL3200 Rev 2A Controller are 9600 baud, 8 data bits, no parity bits, and one stop bit. The default modbus Slave ID (address) is "2".

- 8) Change the settings of the modnet software to the following:
  - Change the "Function" to "(03) Read Holding Registers"
  - Change "Count" to "4"
  - Leave all other settings as they are
- 9) Click on the "Send" button. You should see a response from the ACL3200 similar to the one shown in Figure 18.

Figure 18 - ACL3200 Modbus Response to "Read Holding Registers" Function Code

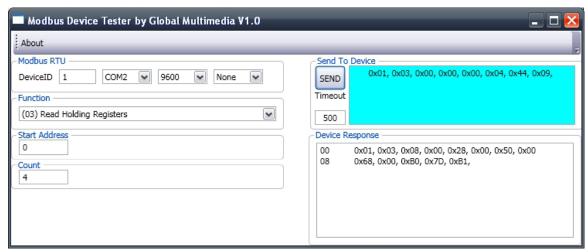

The response shows four 16-bit values returned which are the current setpoint temperatures in degrees Celsius and Fahrenheit :

| Value in Hex | Value in decimal | Description               |
|--------------|------------------|---------------------------|
| 0x0028       | 40               | TC1 temp setpoint (deg C) |
| 0x0050       | 80               | TC2 temp setpoint (deg C) |
| 0x0068       | 104              | TC1 temp setpoint (deg F) |
| 0x00B0       | 176              | TC2 temp setpoint (deg F) |
|              |                  |                           |

These values correspond to the current setpoint temperatures that we are viewing on the ACL3200's LED display, so we know that the modbus communication was successful.

Note that the last two bytes are for CRC (cyclic redundancy check) error checking.

- 10) Change the settings of the modnet software to the following:
  - Change the "Function" to "(04) Read Input Registers"
  - Leave all other settings as they are
- 11) Click on the "Send" button. You should see a response from the ACL3200 similar to the one in Figure 19.

Figure 19 - ACL3200 Modbus Response to "Read Input Registers" Function Code

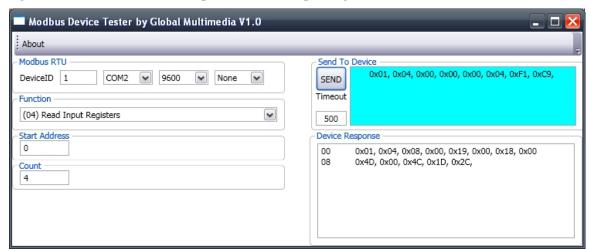

The response shows four 16-bit values returned which are the current temperatures measured by the two thermocouples in degrees Celsius and Fahrenheit:

| Value in Hex | Value in decimal | Description              |
|--------------|------------------|--------------------------|
| 0x0019       | 25               | TC1 current temp (deg C) |
| 0x0018       | 24               | TC2 current temp (deg C) |
| 0x004D       | 77               | TC1 current temp (deg F) |
| 0x004C       | 76               | TC2 current temp (deg F) |
|              |                  |                          |

These values correspond to the current measured temperatures that we are viewing on the ACL3200's LED display, so we know that the modbus communication was successful.

Note that the last two bytes are for CRC (cyclic redundancy check) error checking.

- 12) Change the settings of the modnet software to the following:
  - Change the "Function" to "(05) Write Single Coil"
  - Change the "Write Address" field to 12
  - Change the "Value To Write" field to 65280 (0xFF00)
  - Leave all other settings as they are
- 13) Click on the "Send" button. You should see a response from the ACL3200 similar to the one in Figure 20.

Figure 20 - ACL3200 Modbus Response to "Write Single Coil" Function Code

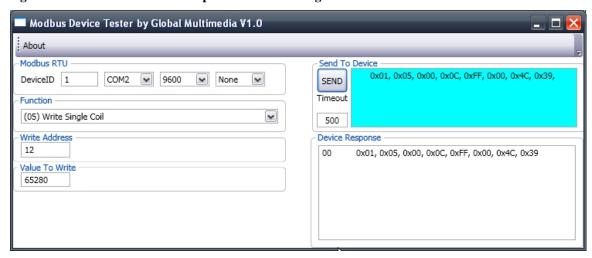

This function writes 0xFF00 to the "Coil" address for issuing a Remote Stop command to the ACL3200. If the ACL3200 was turned on, this command should've turned off the ACL3200.

This test procedure showed how a variety of commands could be sent and received to the ACL3200 using a PC with a USB-to-RS485 cable and the modnet for modbus diagnostic test software.

## Modbus Communication Test Using a SCADAPack 100 PLC and Telepace Studio

A SCADAPack 100:1024k was used for testing Modbus communications between a PLC and the ACL3200.

Telepace Studio version 5.0.3 from Schneider Electric/Control Microsystems Inc. was used for testing. Due to the size of the sample project used for this test procedure, a full license of Telepace Studio was required for this test. Smaller projects have been created to test individual commands sent to the ACL3200 from the SCADAPack 100 using the evaluation version of Telepace Studio.

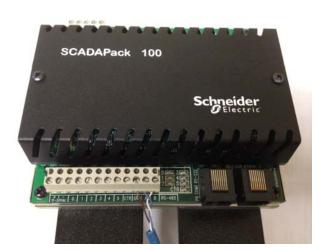

Figure 21 - SCADAPack 100 With Attached CAT5E Cable

The Telepace project used demonstrates all the commonly needed information read back from the ACL3200. It periodically polls the ACL3200 to read the coil status, the input registers, the discrete inputs, and some of the holding registers.

A SCADAPack 100:1024k Controller was used for this demonstration.

A CAT5E test cable between the SCADAPack and the ACL3200 Controller was attached. Refer to Appendix C for additional details.

Figure 22 - Communication Test Demonstration Using a SCADAPack and Telepace Studio

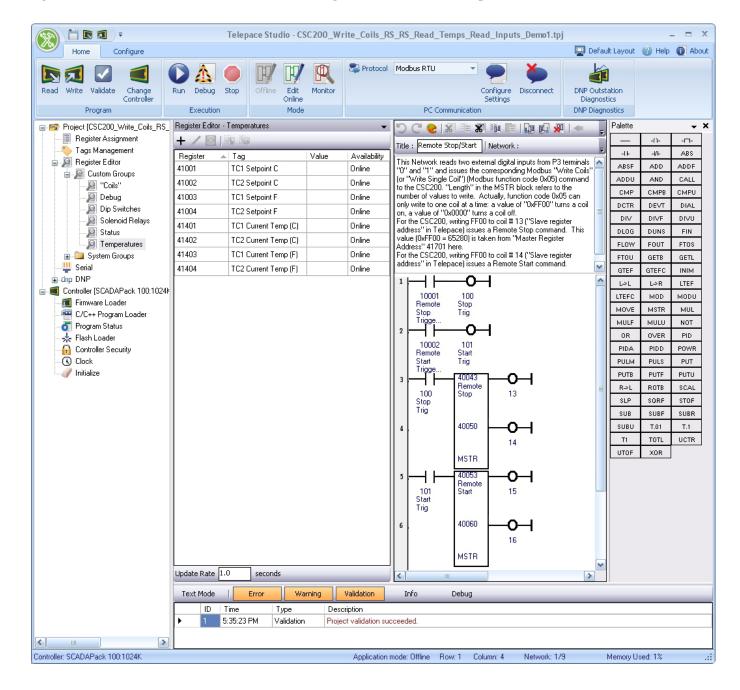

## Appendix E - Programming a New Modbus Slave ID (Address)

The default Modbus Slave ID for a new ACL3200 is "2".

#### **Summary**

| # | Command to Perform<br>(Modbus Function<br>Code) | SCADAPack<br>Register<br>Address | Register<br>Number | Modbus<br>Holding<br>Register | Register<br>Description | Value to Write       |
|---|-------------------------------------------------|----------------------------------|--------------------|-------------------------------|-------------------------|----------------------|
|   |                                                 |                                  |                    | Address                       |                         |                      |
| 1 | Write Single Holding                            | 40005                            | 5                  | 4                             | Unlock Slave ID         | 0x55AA (21930)       |
|   | Register                                        |                                  |                    |                               | register                |                      |
| 2 | Write Single Holding                            | 40006                            | 6                  | 5                             | Slave ID register       | New Desired Slave ID |
|   | Register                                        |                                  |                    |                               | _                       | (0x0001 to 0x00F7)   |

### Procedure When Using a PC Master to Change the Modbus Slave ID (Address)

- Connect one end of a USB to RS-485 cable to the three screw terminals of the ACL3200 Controller (refer to Appendix D
  for details if necessary). Connect the USB end to a PC. This ACL3200 should be the only device attached to the RS-485
  bus while changing the Slave ID (address) to avoid potential conflicts.
- 2) Run the desired Modbus Master software (examples are Modnet for Modbus or Modbus Constructor) and connect to the COM port used by the USB-to-RS485 cable. Default serial settings for the ACL3200 are 9600 baud, 8N1, Modbus RTU.
- 3) Select the unique Slave ID for the ACL3200 to communicate to (default Slave ID for a new ACL3200 is "2"). Issue a Write Single Holding Register command to Modbus Holding Register Address 4 ("Unlock Slave ID register") using the value 0x55AA (21930). This command unlocks the Slave ID for changing it. This is used as a safety precaution to prevent inadvertent Slave ID changing.

| General Modbus Command:         |               |                                |                |  |
|---------------------------------|---------------|--------------------------------|----------------|--|
| Command to Write                | Modbus        | Write Address                  | Value to write |  |
|                                 | Function Code |                                |                |  |
| Write Single Holding Register   | 0x06          | 4 ("Unlock Slave ID register") | 0x55AA (21930) |  |
|                                 |               |                                |                |  |
| Modnet for Modbus RTU Software: |               |                                |                |  |
| Function                        |               | Write Address                  | Value to write |  |
| (06) Write Single Register      |               | 4 ("Unlock Slave ID register") | 21930          |  |

4) Issue a Write Single Holding Register command to Modbus Holding Register Address 5 ("Slave ID register") using the new desired Modbus Slave ID (address) that you want to assign to this ACL3200. Values between 0x0001 and 0x00F7 are allowed. Note that the Modbus specification says that at least 32 Modbus devices can reside on one RS-485 bus (without repeaters). Testing needs to be done by the installer to ensure adequate signal integrity if more than 32 devices are placed on one Modbus RS-485 bus.

| General Modbus Command:       |                                 |                         |                              |  |  |
|-------------------------------|---------------------------------|-------------------------|------------------------------|--|--|
| Command to Write              | Modbus                          | Write Address           | Value to write               |  |  |
|                               | Function Code                   |                         |                              |  |  |
| Write Single Holding Register | 0x06                            | 5 ("Slave ID register") | Desired Modbus address value |  |  |
|                               |                                 |                         | between 0x0001 and 0x00F7    |  |  |
|                               |                                 |                         | (between 1 and 247)          |  |  |
|                               |                                 |                         |                              |  |  |
| Modnet for Modbus RTU Softwar | Modnet for Modbus RTU Software: |                         |                              |  |  |
| Function                      |                                 | Write Address           | Value to write               |  |  |
| (06) Write Single Register    |                                 | 5 ("Slave ID register") | Desired Modbus address value |  |  |
|                               |                                 |                         | between 1 and 247 (between   |  |  |
|                               |                                 |                         | 0x0001 and 0x00F7)           |  |  |

#### Sample Project When Using a SCADAPack PLC to Change the Modbus Slave ID (Address)

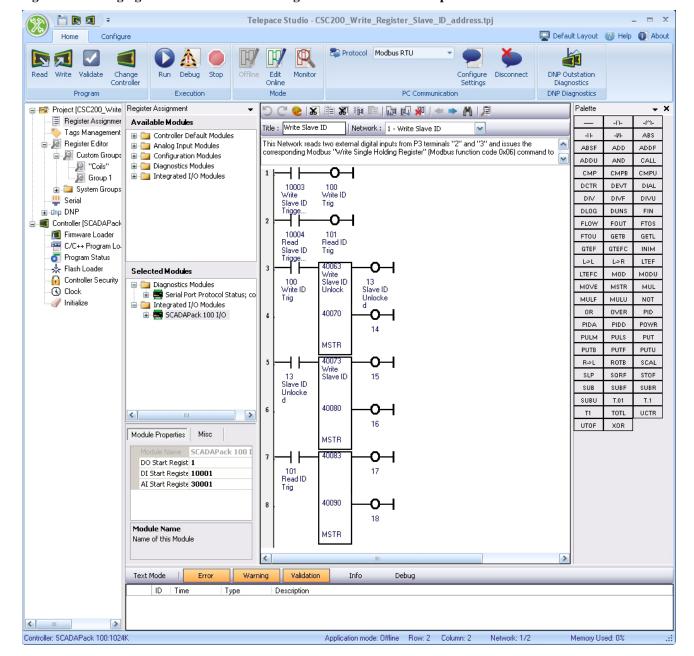

Figure 23 - Changing the Modbus Slave ID Using a SCADAPack and Telepace Studio

A Telepace Studio sample project was created to write the Unlock Slave ID value, then the new Slave ID to use. It is used as an example of ladder logic programmable control of the ACL3200's specific Slave ID.

Referring to Figure 23 above, it can be seen that this ladder logic network utilizes two external trigger inputs: one at SCADAPack address 10003 to trigger the writing of the Unlock Slave ID value and the writing of the new Slave ID, and the other at SCADAPack address 10004 to trigger a read back of the ID using the new Slave ID just written.

A second network (not shown) was used to store two unsigned values in the SCADAPack: one holding the Unlock Slave ID value to write (0x55AA or 21930), and the other holding the new Slave ID to write.

## Appendix F - PC Communication Test Demonstration: Modbus Reader Software

The program Modbus Constructor (includes Modbus Reader) was used to generate the project shown below in Figure 24. The license for Modbus Constructor is a 30-day free trial. It can be downloaded here <a href="http://www.kurysoft.com/products.shtml">http://www.kurysoft.com/products.shtml</a>

Modbus Reader can be downloaded for free from <a href="http://www.kurysoft.com/products.shtml">http://www.kurysoft.com/products.shtml</a>

- 1) This project demonstrates all the commonly needed information read back from the ACL3200. It periodically polls the ACL3200 to read the coil status, the input registers, the discrete inputs, and some of the holding registers. (Note: the Solenoid ON and System ON times seen below show test values and do not show typical values.)
- 2) The serial settings can be changed in the "Connection" menu then "COM Parameters" sub menu. The Slave ID (address) to communicate with can be changed in the menu item "Mode" --> "Master Settings" (Default Slave ID is "2").

Figure 24 - ACL3200\_Rev4A\_LastSD1\_test2.mbc Modbus Reader Sample Project

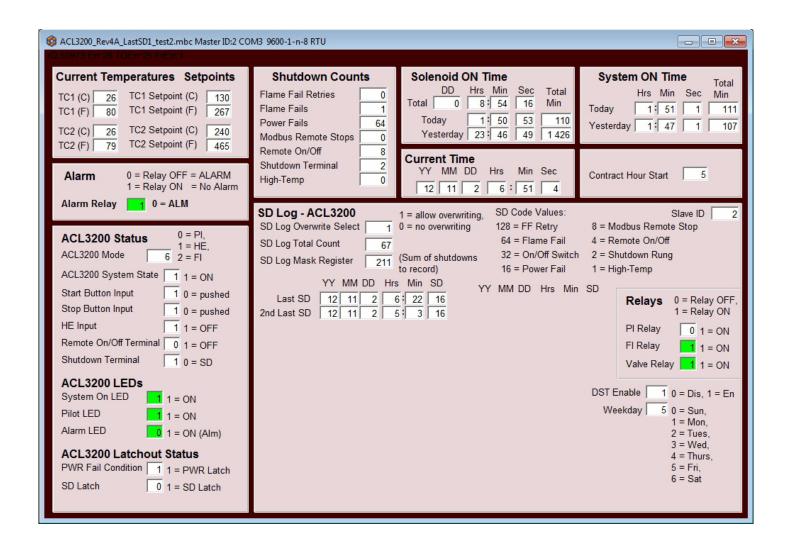

## Appendix G - Modbus/RS-485 References

The Modbus protocol specification can be viewed here <a href="http://www.modbus.org/specs.php">http://www.modbus.org/specs.php</a> "Modbus Protocol Specification", filename "Modbus\_Application\_Protocol\_V1\_1b.pdf")

The Modbus serial line protocol and implementation guide can be viewed here <a href="http://www.modbus.org/specs.php">http://www.modbus.org/specs.php</a> "Modbus Serial Line Protocol and Implementation Guide", filename "Modbus\_over\_serial\_line\_V1\_02.pdf")

Additional technical resources for modbus can be found at the official Modbus Organization website: <a href="http://www.modbus.org/tech.php">http://www.modbus.org/tech.php</a>

# Appendix H - Troubleshooting

| # | Issue                                                                                                    | Possible Reason                                                                                                    | Corrective Action                                                                                                    |
|---|----------------------------------------------------------------------------------------------------|----------------------------------------------------------------------------------------------------|----------------------------------------------------------------------------------------------------|
| 1 | Modbus Master can't read<br>temperature values from<br>ACL3200 (or any other<br>data)                        | RS485 cable isn't connected properly                                                                                                    | Ensure the wires for the RS485 cable are connected properly at the ACL3200 and at the master and that the screw terminals are gripping the metal wire, not the insulation.  Wires may also become damaged with frequent bending or if they've been pinched. Ensure that the RS485 signal wires haven't been broken by testing continuity. |
|   |                                                                                                    | Modbus Slave ID (address) is<br>different than the address used for<br>the ACL3200                                                                                             | Verify that the address used by the master to communicate with the ACL3200 matches the address set in the ACL3200.  Try using the default address: "2".  The master may need to poll a variety of modbus addresses (from 1 to 247) to find slaves that respond.                                                                           |
|   |                                                                                                    | Power to the ACL3200 may have been interrupted                                                                                                    | Verify the ACL3200 has power locally.                                                                                                    |
|   |                                                                                                    | Inappropriate, non-twisted pair cable has been used for the RS485, for long distances                                                                                          | Ensure that an appropriate twisted-pair cable (like CAT5e cable, or other appropriate cable) is used for the RS485 bus.                                                                                                    |
| 2 | Modbus communication interrupted, noise issues suspected                                                     | Inadequate or ineffective grounding                                                                                                    | Ensure that an adequate connection has been made between the earth ground terminal on the ACL3200 and an appropriate earth ground external to the ACL3200 (eg: thick spike in the ground, underground water pipes, earth ground pin on an AC wall outlet).  Ensure that unused, non-power sourcing wires in any RS485cable are grounded.  |
|   |                                                                                                    | Power to the ACL3200 may have                                                                                                    | Connect the "Isolated GND" terminal on the ACL3200 Controller to the ACL3200 earth ground terminal to provide a localized ground path for noise. (Attach GND jumper on Rev 2B cards and later)  Verify the ACL3200 has power locally.                                                                                                    |
|   |                                                                                                    | been interrupted                                                                                                    | verify the Meliszov has power locally.                                                                                                    |
| 3 | Modbus PC Master<br>communication with<br>ACL3200 interrupted                                                | If a USB-to-RS485 conversion cable has been used, the PC test software may have lost connection to the virtual COM port, or noise may have interfered with USB communications. | Unplug the USB-to-RS485 conversion cable from the USB port on the PC, wait 10 seconds, then plug it back in. Retry connecting to the COM port in the test software.                                                                                                    |
|   |                                                                                                    |                                                                                                    | Add an industrial-rated USB hub between the PC and the USB-to-RS485 cable. Ensure that the hub is powered locally, not bus-powered from the PC.                                                                                                    |
|   |                                                                                                    |                                                                                                    | Refer to Troubleshooting item # 2 for additional grounding notes                                                                                                    |
|   |                                                                                                    | Power to the ACL3200 may have been interrupted                                                                                                    | Verify the ACL3200 has power locally.                                                                                                    |
| 4 | Modbus communication<br>works for writing Remote<br>Stop, Remote Start, but no<br>values are being read back | ACL3200's ignition module may be "sparking".                                                                                                    | The ACL3200 will not respond to Modbus requests when the ignition module is powering its high-voltage sparker to ignite the Pilot.                                                                                                    |
|   | Ţ.                                                                                                    | If a USB-to-RS485 conversion                                                                                                    | Unplug the USB-to-RS485 conversion cable from the                                                                                                    |

|  | cable has been used, the PC test software may have lost connection to the virtual COM port, or noise may have interfered with USB communications. | USB port on the PC, wait 10 seconds, then plug it back in. Retry connecting to the COM port in the test software. |
|--|----------------------------------------------------------------------------------------------------|----------------------------------------------------------------------------------------------------|
|  |                                                                                                    |                                                                                                    |
|  |                                                                                                    |                                                                                                    |
|  |                                                                                                    |                                                                                                    |

| Notes: |   |
|--------|---|
|        |   |
|        |   |
|        |   |
|        |   |
|        |   |
|        |   |
|        |   |
|        |   |
|        |   |
|        |   |
|        | _ |
|        |   |
|        |   |
|        |   |
|        |   |
|        |   |
|        |   |
|        |   |
|        |   |
|        |   |
|        |   |
|        |   |
|        |   |
|        |   |
|        |   |
|        |   |
|        |   |

| Notes: |  |
|--------|--|
|        |  |
|        |  |
|        |  |
|        |  |
|        |  |
|        |  |
|        |  |
|        |  |
|        |  |
|        |  |
|        |  |
|        |  |
|        |  |
|        |  |
|        |  |
|        |  |
|        |  |
|        |  |
|        |  |
|        |  |
|        |  |
|        |  |
|        |  |
|        |  |
|        |  |
|        |  |
|        |  |
|        |  |
|        |  |
|        |  |

| Notes: |  |
|--------|--|
|        |  |
|        |  |
|        |  |
|        |  |
|        |  |
|        |  |
|        |  |
|        |  |
|        |  |
|        |  |
|        |  |
|        |  |
|        |  |
|        |  |
|        |  |
|        |  |
|        |  |
|        |  |
|        |  |
|        |  |
|        |  |
|        |  |
|        |  |
|        |  |
|        |  |
|        |  |
|        |  |
|        |  |